"2015 - AÑO DEL BICENTENARIO DEL CONGRESO DE LOS PUEBLOS LIBRES"

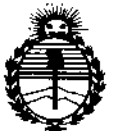

Ministerio de Salud Secretaría de Políticas, Requlación e Institutos **ANMAT** 

# DISPOSICIÓN Nº

8028

BUENOS AIRES, 6-1 OCT 2015

VISTO el Expediente Nº 1-47-3110-2468-15-1 del Registro de esta Administración Nacional de Medicamentos, Alimentos y Tecnología Médica (ANMAT), y

### CONSIDERANDO:

Que por las presentes actuaciones TECNOIMAGEN S.A. solicita se autorice la inscripción en el Registro Productores y Productos de Tecnología Médica (RPPTM) de esta Administración Nacional, de un nuevo producto médico.

Que las actividades de elaboración y comercialización de productos médicos se encuentran contempladas por la Ley 16463, el Decreto 9763/64, y MERCOSUR/GMC/RES. Nº 40/00, incorporada al ordenamiento jurídico nacional por Disposición ANMAT Nº 2318/02 (TO 2004), y normas complementarias.

Que consta la evaluación técnica producida por la Dirección Nacional de Productos Médicos, en la que informa que el producto estudiado reúne los requisitos técnicos que contempla la norma legal vigente, y que los establecimientos declarados demuestran aptitud para la elaboración y{el control de calidad del producto cuya inscripción en el Registro se solicita.

Que corresponde autorizar la inscripción en el RPPTM del producto médico objeto de la solicitud.

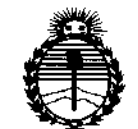

Ministerio de Salud Secretaría de Políticas. Regulación e Institutos **ANMAT** 

# DISPOSICIÓN Nº

# 8028

Que se actúa en virtud-de las atribuciones conferidas por los Decretos Nº 1490/92, 1886/14 y 1368/15.

Por ello;

# EL ADMINISTRADOR NACIONAL DE LA ADMINISTRACIÓN NACIONAL DE MEDICAMENTOS, ALIMENTOS Y TECNOLOGÍA MÉDICA

# DISPONE:

ARTÍCULO 1º .- Autorízase la inscripción en el Registro Nacional de Productores y Productos de Tecnología Médica (RPPTM) de la Administración Nacional de Medicamentos, Alimentos y Tecnología Médica (ANMAT) del producto médico marca ESAOTE, nombre descriptivo Equipo de Ultrasonido para Diagnóstico Médico y nombre técnico Sistemas de Exploración, por Ultrasonido, Portátiles, de acuerdo con lo solicitado por TECNOIMAGEN S.A., con los Datos Identificatorios Característicos que figuran como Anexo en el Certificado de Autorización e Inscripción en el RPPTM, de la presente Disposición y que forma parte integrante de la misma.

ARTÍCULO 2º - Autorízanse los textos de los proyectos de rótulo/s y de instrucciones de uso que obran a fojas 9 y 10 a 43 respectivamente.

ARTÍCULO 3º. - En los rótulos e instrucciones de uso autorizados deberá figurar la leyenda: Autorizado por la ANMAT PM-1075-105, con exclusión de toda otra leyenda no contemplada en la normativa vigente.

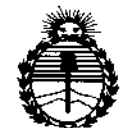

ÿ

Ministerio de Salud Secretaría de Políticas, Regulación e Institutos ANMAT

### 8028 DISPOSICIÓN Nº

ARTÍCULO 4º .- La vigencia del Certificado de Autorización mencionado en el Artículo 1º será por cinco (5) años, a partir de la fecha impresa en el mismo. ARTÍCULO 5º .- Regístrese. Inscríbase en el Registro Nacional de Productores y Productos de Tecnología Médica al nuevo producto. Por el Departamento Mesa de Entradas, notifíquese al interesado, haciéndole entrega de copia autenticada de la presente Disposición, conjuntamente con su Anexo, rótulos e instrucciones de

uso autorizados. Gírese a la Dirección de Gestión de Información Técnica a los fines de confeccionar el legajo correspondiente. Cumplido, archívese.

 $\overline{ }$ 

Ing BOGELIQLOPEZ Administrador Nacional

A.N.M.A.T.

Expediente Nº 1-47-3110-2468-15-1

 $0.28$ 

DISPOSICIÓN Nº

**OSF** 

÷

ŧ

8028

### PROYECTO DE ROTULO Anexo III.B - Disposición ANMAT N° 2318102 (T.O. 2004)

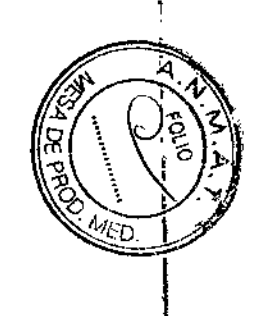

61 CT 2015

### FABRICADO POR

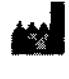

ţ

Ť

 $\begin{array}{c} \end{array}$ 

ESAOTE, S.p.A. • Via di Caciolle 15, 50127 Florencia, Italia. Via Siffredi 58, 16153 Genova, Italia.

# IMPORTADO POR:

TECNOIMAGEN S.A.

Galicia 1627~ CP (1416), Ciudad Autónoma de Buenos Aires, Argentina

Equipo de Ultrasonido para Diagnóstico Médico

# **ESAOTE**

# **MyLabAlpha** *I* **MyLabGamma**

(Según Corresponda)

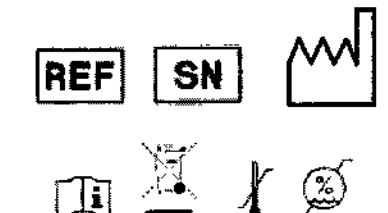

**DIRECTOR TECNICO:** In9. Fernando Cadirota. M.N. 5692

### AUTORIZADO POR LA A.N.M.A.T. PM-1075-105

"Venta exclusiva a profesionales e instituciones sanitarias"

/ ./

VOIMAGETTY<br>Valeria Villay aleria Vinc<br>Apoderada  $LIG$ 

TECNO IMAG Bioing, Canitola Fernando Director Técnico I.U1. 5592

# **ANEXO B**

# INSTRUCCIONES DE USO

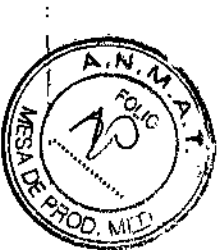

3.1. Las indicaciones contempladas en el ítem 2 de éste reglamento (Rótulo), salvo las que figuran en los ítem 2.4 y 2.5.

# FABRICADO POR:

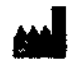

ESAOTE, S.p.A. • Via di Caciofle 15, 50127 Florencia, Italia. Via Siffredi 58, 16153 Genova, Italia.

IMPORTADO POR: TECNOIMAGEN S.A. Galicia 1627 ~ CP (1416), Ciudad Autónoma de Buenos Aires, Argentina

# Equipo de Ultrasonido para Diagnóstico Médico

# **ESAOTE**

# **MyLabAlpha** *I* **MyLabGamma**

(Según Corresponda)

**DIRECTOR** TECNICO: In9. Fernando Cadirola. M.N. 5692

# AUTORIZADO POR LA A.N.M.A.T. PM-1075-105

"Venta exclusiva a profesionales e instituciones sanitarias"

3.2. Las prestaciones contempladas en el ítem 3 del Anexo de la Resolución GMC W 72/98 que dispone sobre los Requisitos Esenciales de Seguridad y Eficacia de los Productos Médicos y los posibles efectos secundarios no deseados;

# **Sequridad**

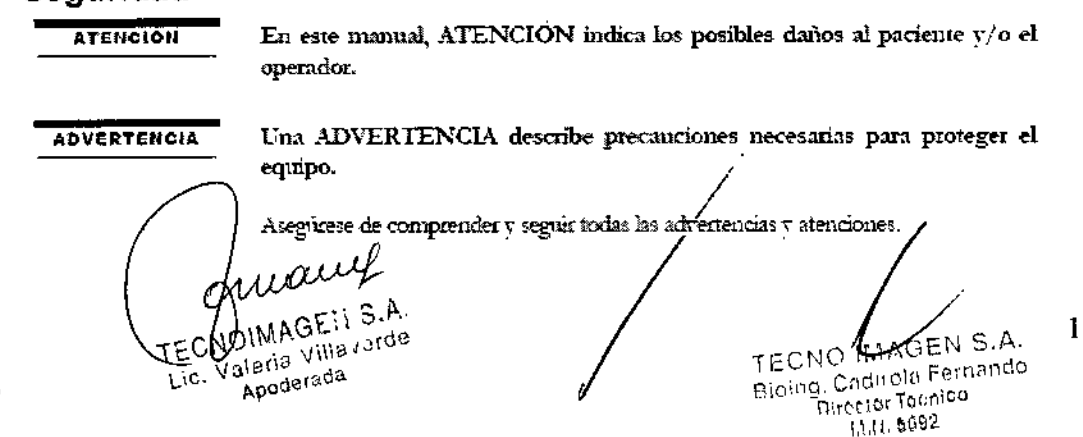

# 25)

Los astemas MyLab fienen varios conjuntos de configuraciones y de características. Todas estas funciones se describen en este manual de usuario, aunque no todas las opciones se puedan aplicar al sistema.

### Atención

Una instalación incorrecta del sistema puede acamear nesgos para el vauario. Siga detenidamente las instrucciones de la "Guía introductiva" de MyLab para instalar el dispositivo.

### Seguridad eléctrica

La etiqueta del equipo, situada en el panel trasero, especifica sus requisitos eléctricos. Un conexionado no correcto con la alimentación principal puede perjudicar la seguridad eléctrica del equipo.

### Atención

- Peligro de sacudidas eléctricas. No quitar la cobertura del equipo o del monitor. Hacer referencia exclusivamente al personal cualificado Esaote para la asistencia o para efectuar ajustes internos.
- Apagar siempre el equipo antes de limpiarlo.

### **Advertencia**

- Para prevenir futuros daños a su equipo y accesorios, desconecte la alimentación si la unidad no se enciende correctamente.
- Si el sistema incluve una pantalla LCD y/o pantalla táctil, recuerde que ésta es frágil y hay que manejada con mucho cuidado.

### Peligro de explosión

El equipo no es apto para utilizarlo ante una mezcla de anestésico inflamable con aire, oxígeno u óxido nitroso. No utilizar el equipo ante anestésicos inflamables. En dichas condiciones existe el peligro de explosión.

### **Sondas**

Con el equipo hay que utilizar solo los transductores aprobados por Esaote. La "Guía introductiva" de MyLab contiene una lista de las sondas que se pueden conectar al nistenia. El maraul "Operaciones Avanzadas" explica las funciones especiales relacionadas con el sistema, cuando es necesario.

El manual "Sondas y desechables" trata todos los aspectos referentes a la limpieza v desinfección de las sondas.

### **Atención**

- Si se deja caer una sonda o se golpea contra otro objeto, no hav que utilizarla hasta que una medición de la corriente eléctrica en salida denmestre que no ha quedado perjudicada la seguridad eléctrica
- No sumergir toda la sonda en liquido para limpiarla. La sonda no es hermetica al agua v la imnersión puede períndicar las características de seguridad eléctrica de la sonda.

aleria Villav Apoderada Lic

TECNO<sup>II</sup> Fernando Rioing, Cadilo Director Tecnico **M.H. 5692** 

41 a Medica

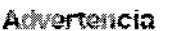

No someter nunca las sondas a procedimientos de esterilización con gas, calor o liquido. Estos metodos pueden dañar de forma permanente la sonda

### **Biocompatibilidad y control de las infecciones**

Antes de cada examen limpas oxidadosamente las sondas. Hacer referencia al manual "Sondas y desechables" para ulteriores detalles sobre la limpieza y la desinfección de las sondas, de los kits v de los electrodos.

- No conectar ni desconectar las sondas activas durante el live scanning; sino solo cuando el sistema esté en la modalidad de parada o esté apagado.
- Siga currisdosamente las instrucciones del marxial "Sondas y desechables" para limpiar o desinfectar una sonda.

### Elementos en contacto con el paciente

Se ha demostrado que los materiales de las sondas y de los electrodos ESAOTE que están en contacto con el paciente cumplen la norma EN ISO 10993 Regresitos referentes a los test de biocompatibilidad", según el uso previsto No se han registrado reacciones negativas a estos materiales.

### Pacientes sensibles al látex

La FDA expide un aviso sobre los productos realizados en látex haego de la noticia de graves reacciones alérgicas.

1. September 2007  $*$  Nota $*$ Las sondas Esaote NO contienen látex.

### **ATENCIAN**

Las cobernaras protectoras de las sondas utilizados durante el examen sobre los pacientes generalmente están realizados en látex. Leer detenidamente la etiqueta del paquete de la cobertura protectora para comprobar qué material ha sido utilizado. Comprobar que se identifica a los pacientes sensibles al látex antes de proceder a efectuar el examen. Se han registrado graves reacciones alérgicas al látex por lo que los operadores deben estar en condiciones de reaccionar adecuadamente (para obtener información adicional, consúltese la Alerta médica de la FDA, de 29 de marzo de 1991, sobre reacciones alérgicas a los productos sanitarios que contienen latex ["Allergic Reactions to Latex-Containing Medical Devices"]). Para más informacion en los Estados Unidos, consultese la Alerta médica de la FDA MDA91-1.

### Síndrome de tensión repetida (RSI)

La literatura clínica<sup>1</sup> ha registrado problemas músculo-esqueléticos como consecuencia de exploraciones repetidas. Estos problemas músculo-esqueléticos también se definen como Repetitive Strain Inpuy (RSI). Para evitar el riesgo de RSI, se reconnienda:

- mantener una posición de equilibrio durante el examen,
- no agarrar los transductores con excesiva fuerza,
- hacer pausas para dejar que los músculos se relajen.
- introducir ejercicios de rutina como stretching pasivo ligero,

TECNOMMAGE! 1 S. Valeria Villaverde Apoderada

Ricing Caducia Fernando **Puertor Tecnico** (111.5592

3

12

dia Médica

o HATO

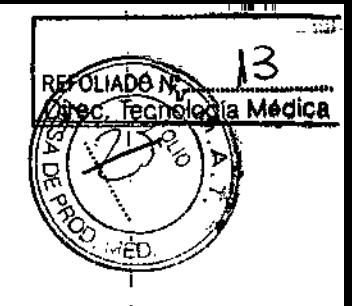

# Trabajar con el vídeo display

Para el examen puede que sea necesario pasar largas sesiones delante de una pantalla. Por consiguiente pueden surgir problemas visuales como vista cansada e imitación de los oros<sup>1</sup>. Ajustándose a las siguientes reconnendaciones es posible reducir el cansancio de los ojos:

- dicigir la pantalla de manera que se pueda verla comodamente durante el examen.
- hacer una pausa después de una sesión larga.

# Modificaciones del dispositivo

Esaote no se hace responsable de las modificaciones no autorizadas realizadas en el equipo (incluyendo cables) v/o sondas.

### **ATENCIÓN**

No modifique ningún equipo de Esaote sin autorización. Consulte siempre al personal de Esaore para modificaciones autorizadas en el dispositivo.

Si el equipo se ha modificado, deben llevarse a cabo las inspecciones y pruebas adecuadas para garantizar el uso seguro continuado del equipo.

**ADVERTENCIA** 

No apague el sistema durante la fase de inicialización: el disco duro podría quedar dañado por esta operación.

**ATENCIÓN** 

No utilice la tecla n os PACENTE para iniciar un examen nuevo a un paciente muevo, va que se actualizarian los datos actuales del paciente con onos nuevos. Para activar un examen nuevo, pulse la tecla END EXAM para cetrar el examen actual v, a continuación, continúe con el procedimiento de inicio de examen.

**ATENCIÓN** 

Antes de iníciar el examen, compruebe que la sonda activa que aparece en la pantalla se corresponde con la seleccionada.

# **Sequridad del paciente**

Sequridad eléctrica

### Atención

- El sistema se debe conectar de manera adecuada a tierra para evitar el riesgo de sacudidas. La protección queda asegurada conectando a tierra el bastidor con cable de tres hilos y clavija trifásica; el sistema debe estar además alimentado utilizando una toma de corriente adecuadamente conectada a tierra:
- No sustituva los fusibles del sistema con otros distintos de los especificados por el man-ial "Guía introductiva" de MyLab.
- Las configuraciones móviles proporcionan clavijas y conectores aislados para la gestión de dispositivos opcionales para hard-copy (grabadoras de video, impresoras). Siga las instrucciones de la "Guia introductiva" para instalar dichos dispositivos. Conexiones erróneas pueden perjudicar la seguidad eléctrica del sistema.

**ADIMAGE** Waleria Villavardo Apaderada  $\Box$ C

SEN S.A TECNO ITALA Bioing, Caditola Fernando **Director Tecnico** 11.11.5692

- Si el usuario piensa utilizar instrumentos para hard-copy con un modelo postátil, debe leer y ajustarse detenidamente a las instrucciones de la "Guía introductiva" para instalar dichos dispositivos. Conexiones erróneas o el uso de pedféricos con características no adecuadas para la seguridad, pueden perjudicar la seguridad eléctrica del sistema.
- Los productos MyLab no son herméticos al agua y proporcionan un grado de protección contra los líquidos IP(X)0, no exponer el sistema a la lituia ni a la humedad. Evitar apoyar sobre el sistema contenedores llenos de líquidos.
- Quite las sondas y las derivaciones electrocardiográficas del contacto con el paciente antes de aplicar un impulso de desfibrilación de alta tensión.
	- Como cualquier otro dispositivo de ultrasonidos el sistema MyLab unliza señales de alta frecuencia. Los marcapasos pueden interferir con dichas señales. Es preciso tener en cuenta dicho pequeño peligro potencial y por tanto apagar inmediatamente el equipo si se nota o se sospecha una interferencia con el funcionamiento de los marcapasos.
	- Durante el uso del sistema en combinación con dispositivos de alta frecuencia (como unidades electroquinirgicas), cabe tener presente que un error en el dispositivo quintreico o un daño en las lentes del transductor puede causar corrientes electroquirúzgicas que pueden causar quemaduras al paciente. Cabe comprobar detenidamente el sistema v la sonda antes de aplicar corrientes quirúrgicas de alta frecuencia al paciente. Desconertar la sonda cuando no se está en modo de imaging

### Compatibilidad electromagnética

### **Atención**

- Aparatos de comunicación de radiofrecuencia portátiles y môviles pueden causar interferencias con el sistema de ultrasonidos. No utilizar estos dispositivos cerca del sistema de ultrasonidos.
- El uso de accesorios y cables diferentes de los específicados en la "Guía introductiva" de MyLab puede causar un aumento de la emisión o una reducción de la inmunidad del sistema.

### **Restricción inalámbrica**

Si MyLab inchiye capacidad inalianbrica sepa que:

- Cuando el sistema se utilice en un hospital, el uso de dispositivos inalámbricos debe restringirse.
- Los dispositivos inalámbricos pueden funcionar en países emopeos sin restricciones en interiores; su uso esta sujeto a la banda de frecuencia restringida en exteriores en Francia. Consulte la normativa local para mas información.

### **ATENCIÓN**

El uso de dispositivos inalámbricos puede estar restringido en ciertos higares: compruebe siempre la normativa local antes de usarlos.

GE 1.5.A the Waleria Villavarde Apoderada

 $\bm{y}_{it}|_{\Omega_{\ell,\epsilon}}$ 

5

REFOLIADO NO Medica **Fecnologia** Direz

8028

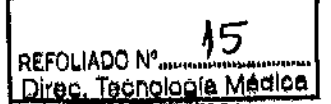

# Temperatura superficial de las sondas

MyLab se ha diseñado para mantener la temperatura superficial de las sondas dentro de los límites definidos por el estándar CEI 60601-2-37 (43 °C). Essote recomienda congelar el sistema al final del examen pulsando la tecla FREEZE para evitar que la sonda se sobrecaliente. El sistema se congelará automaticamente si se deja inactivo unos minutos.

La sección "Datos del sistema", que se incluve en el disco del manual del usuario, indica la temperatura máxima de la superficie de la sonda. Antes de comenzar el examen, lea la tabla "Temperatura máxima de la sonda" para identificar las sondas cuva temperatura máxima de superficie pueda superar  $\log 41$  °C.

# **Sequridad ambiental**

**Fancisos** experiences

El sistema contiene una bateria de litio. El paquete de baterias auxiliar contiene baterias de iorres de litio.

Las baterías, las pantallas LCD y los adaptadores de CA/CC deben tratarse como residuos especiales según las disposiciones locales aplicables.

El equipo debe ser eliminado como desecho especial según las disposiciones locales. Para obtener más información sobre la eliminación de residuos consulte la nomativa local

### **ADVERTENCIA**

Al final de su vida útil, el sistema y sus piezas desechables se deben retirar partes de acuerdo a las nomnativas estatales, federales o locales aplicables.

### Sequridad en el transporte

En la configuración móvil, todas las ruedas del sistema cuentan con frenos que se pueden activar de forma individual

### **ATENCIÓN**

No aparcar el sistema sobre una superficie inclinada.

No utilizar los frenos para dejar aparcada la máquina sobre una superficie inclinada.

Si el sistema está dotado de periféricos, asegúrese de que esten sujetos de forma segura mediante correas de bloqueo; para mansportar el sistema en un vehículo, se recomienda

encarecidamente retirar los perifericos y seguir las directrices del fabricante del dispositivo.

Utilice las empuñaduras del teclado solo para desplazar el sistema.

Compruebe que las sondas estén correctamente bloqueadas y que los cables de las mismas cueigan de forma adecuada de los ganchos durante el desplazamiento del sistema.

Las empuñaduras del teclado no se pueden usar para levantar el sístema.

Para inmovilizar el sistema, bloquee todas las ruedas.

CNOWMAG Veria Villavardo Apoderado Lic.

TECNO HIA Ricing Carmola Fernando Director Teem<mark>co</mark> thin 5992

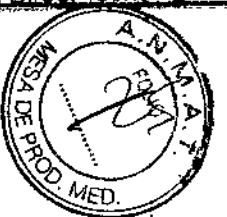

**REFOLIADC** Direc.

8

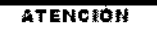

MyLab no se debe utilizar para aplicaciones oftalmológicas ni transorbitales.

No debe dirigirse el haz de ultrasonido directamente a los ojos.

#### **ATENCIÓN**

El sistema no comprende aplicaciones transcraneales, transorbitales o cualquier otra aplicación oftálmologica.

#### **ATENCIÓN**

Al instalar el sistema MyLab, compruebe que el cable de alimentación no quede doblado de forma promunciada, ya que podría quedar aplastado si se pisa o se sitúa un objeto pesado sobre el por error.

#### **ADVERTENCIA**

No apague el sistema mientras trabaja (por ejemplo, al guardar datos) ni durante la fase de inicialización: el disco duro podría quedar dañado por esta operación.

#### ATENCION

No roque las clavijas del conector de sonda ni el receptáculo de los transductores del sistema.

No desconectar nunca la sonda cuando está activa. Pulse la tecla FREEZE antes de desconectar la sonda.

Antes de insertar el conector de la sonda, compruebe que esté bien alineado. Cierre el dispositivo de fijación únicamente después de la completa inserción del conector.

#### **ADVERTENCIA**

Cuando MyLab esté equipado con la batería interna, no deje el sistema expuesto a la luz solar directa.

Si notara algún olor procedente de un sistema MyLab equipado con batería interna, deje de utilizarlo inmediatamente y póngase en contacto con el personal de Esaore.

#### **ADVERTENCIA**

Cargue y descargue la batería únicamente cuando la temperatura ambiental se encuentre entre  $15^{\text{o}}$  y 30 °C.

### Tiempo de aclimatación

Si el sistema ha quedado expresto a temperaturas fuera del rango de funcionamiento correcto (15÷35 °C), es necesario aclimatado antes de encenderlo. La tabla signiente enumera los tiempos de espera necesarios.

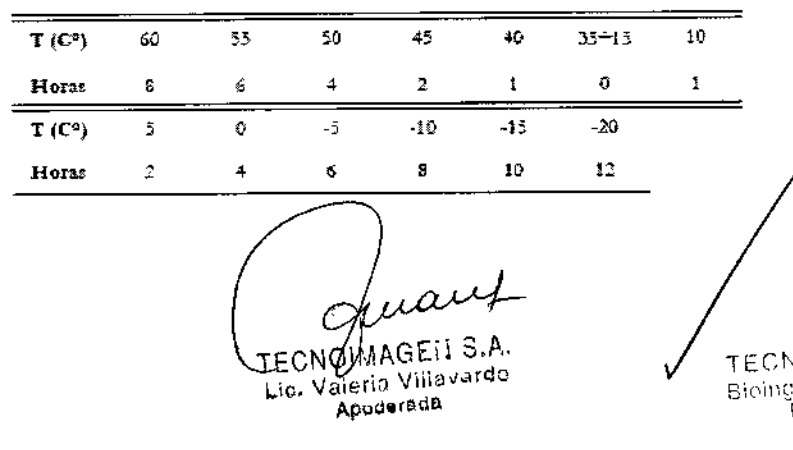

 $\overline{7}$ 

ØEN S.A. 10 INA Cadiscla Fernando Director Tecnico 0.11.5692

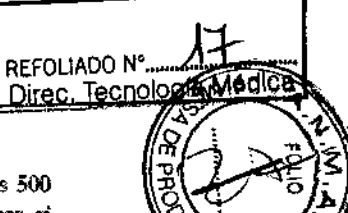

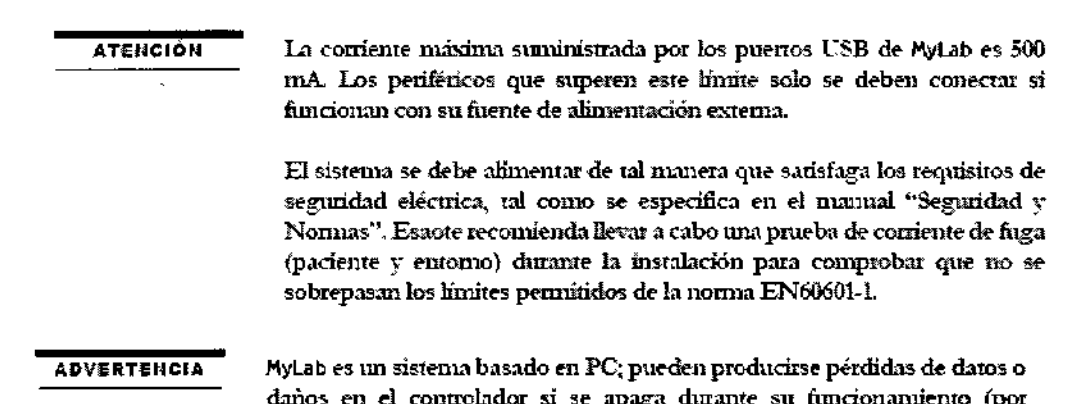

ejemplo, mientras se guardan datos) o durante la fase de inicialización. Consulte los capitulos correspondientes de este manual para obtener información detallada sobre cuândo y como apagar el sistema con seguridad.

# Etiquetas del dispositivo

El dispositivo MyLab utiliza los símbolos de segundad de la norma EN60601-1 para aparatos electromédicos para clasificar una conexión o para avisar sobre potenciales pelígros.

Las tablas signientes describen las etiquetas incluidas en el equipo y en los envases.

**Etiquetas del equipo** 

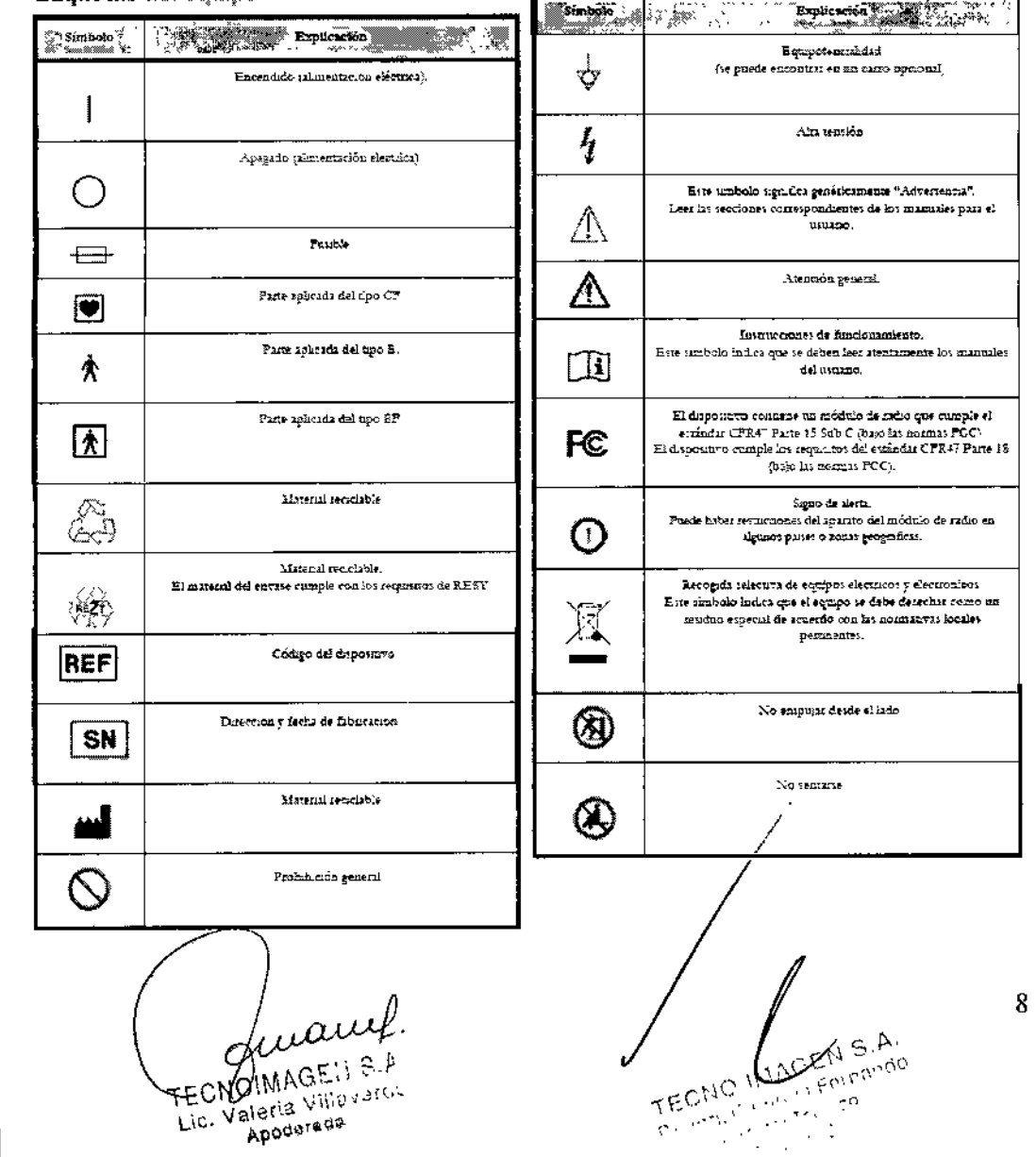

FECNUMMANTO VAIOS Apoderade

### 8  $\bf{0}$

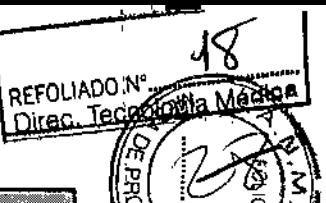

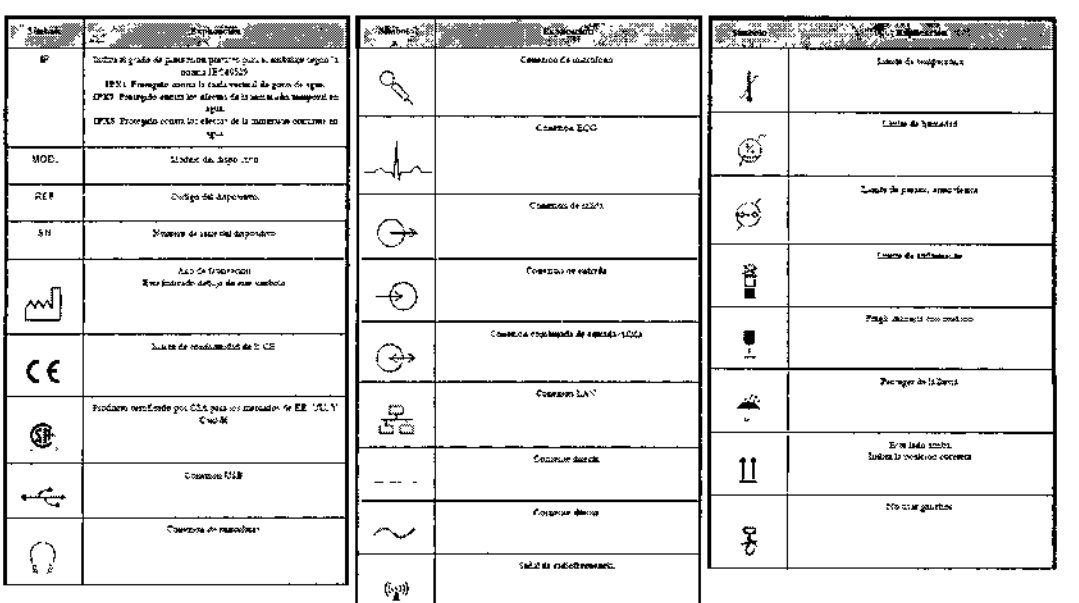

### Requisitos de funcionamiento

- Temperatura: 15 ÷ 35 °C
- Humedad: 20 + 90% (sin condensación)
- Presión:  $700 \div 1060$  hPa

### Condiciones de almacenamiento

- Temperatura: -20 60°C
- Humedad: 5 + 90% (am condensación, -20 + 40 °C); en el rango 40 ÷ 60°C la humedad máxima admitida disminuve del 90% a 40°C hasta el 27% a 60°C
- Presión: 700 ÷ 1060 hPa

# Sonda

### Requisitos de almacenamiento

Los requisitos de almacenamiento de la sonda están indicados en la maleta de la sonda.

3.3. Cuando un producto médico deba instalarse con otros productos médicos o conectarse a los mismos para funcionar con arreglo a su finalidad prevista, debe ser provista de información suficiente sobre sus características para identificar los productos médicos que deberán utilizarse a fin de tener una combinación segura;

### **Sondas**

Con el equipo hay que utilizar sólo los transductores aprobados por Esaote. La "Gua introductiva" de MyLab contiene una lista de las sondas que se pueden conectar al sistema. El manual "Operaciones Avanzadas" explica las funciones especiales relacionadas con el sistema, cuando es necesario.

El manual "Sondas y desechables" trata todos los aspectos referentes a la limpieza v desinfección de las sondas.

aleris Villavarde Apodeinde

√s A -<br>Phangno , ee

ğ,

8028

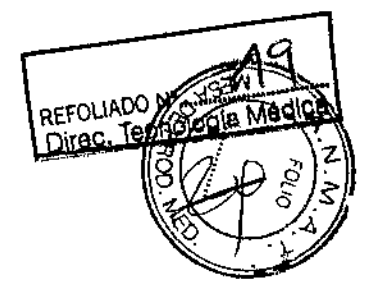

### **ATENCION**

Utilice únicamente el adaptador de CA/CC suministrado por Esaote con el MyLab.

Cuando los periféricos están conectados con un sistema de ultrasonidos se vuelven parte integrante de un dispositivo médico. Por tanto deben camplir las normas mencionadas a cominuación para garantzar la conformidad del sistema entero.

El periférico debet cuanalis con la nomma EN60601-1

O conforme a la norma EN60601-1-1;

- · el pediferico debe cumplir con las normas de segundad aplicables para su categoria;
- · el penférico debe estar alimentado mediante un transformador de aislamiento adecuado para las aplicaciones médicas.

Si el pediérico no cumple con la norma EN60601-1, las unidades periféricas deben ser alimentadas de actuerdo con esto estándar. Para instalar correctamente la unidad. Esaote recomienda:

- De tomar una medida de la corriente de dispersión en el momento de la instalación; el valor no debe exceder de 0.1 mA en modo normal y 0.5 mA en caso de primera condición de fallo.
- Que al operar, el sistema MyLab se conecta a la red o a una conexión a tierra a través del nodo equipotencial, cuando esté conectado a los dispositivos penféricos.
- Que los penféricos sean alimentados mediante un transformador de aislamiento adecuado para aplicaciones médicas.

**ATENCIÓN** 

La corriente máxima suministrada por los puertos USB de MyLab es 500 mA. Los períféricos que superen este limite solo se deben conectar si funcionan con su fuente de alimentación externa.

Y

Ō

El sistema se debe alimentar de tal manera que satisfaga los requisitos de seguridad eléctrica, tal como se especifica en el manual "Seguridad y Normas''. Esaote recomienda llevar a cabo una prueba de corriente de fuga (paciente y entorno) durante la instalación para comprobar que no se sobrepasan los fimites pemuitidos de la norma EN60601-1.

### **Accesorios**

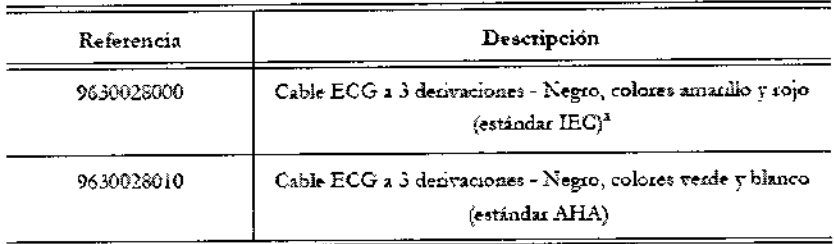

a. IEC: International Electrotechnical Commission; AHA: American Heart Association

Cualquier electrodo de botón se puede utilizar con el cable ECG. Se aconseja utilizar electrodos desechables de Ag/AgCl. Leer atentamente las mstrucciones del fabricante en cuanto al uso correcto de los electrodos

ioim<sub>i</sub> Valeria Villav Apodernar

EN S.A. ſo c. Corpor Fernando 1 E C Director Tecnico **11.N. 5692** 

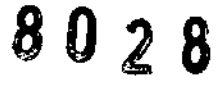

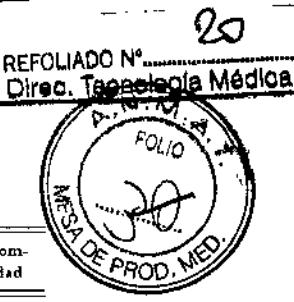

 $\blacksquare$ 

La tabla siguiente presenta una lista de los geles para ultrasonidos cuya compatibilidad con sondas MyLab y su nivel de rango de compatibilidad ha sido comprobada.

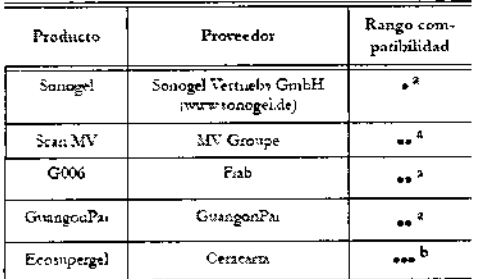

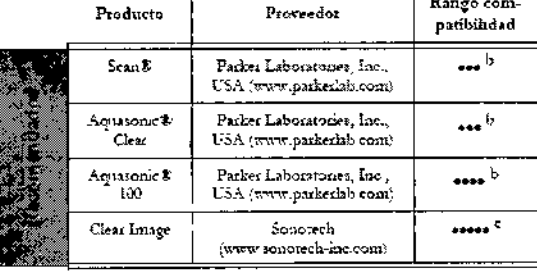

· y \*\* posible daño después de 40 horas de uso continuo i,

ese y sesa pouble daño después de 80 horas de uso continuo

evere magno daño para mas de 100 lioras de uso continuo

#### **Sondes Convex y Linear Array**

ndas endocavitarias

Código juego

del fabricante

 $610 - 306$ 

 $610 - 007$ 

610-214

 $010 - 689$  $610 - 0.5$ 

 $610 - 039$ 

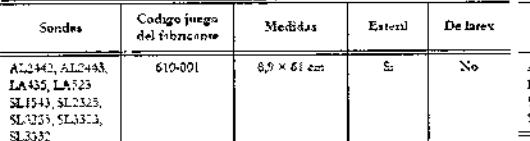

Medidas

De 11,9 to reduce a 4,6 x 61

em.

De 11,9 se reduce a 4,6 x 61

 $_{\rm em}$ 

 $3.5 \times 20$  cm

 $3,5 \times 20$  cm

 $2 \times 20$  cm

 $2 \times 20$  cm

Aplicación

Abdommai

Introperatoria

(abdominal)

Musculo-esquelétea<sup>r</sup>

Pedrítrica Partes blandas<sup>k</sup> Viscular periférica .<br>Esteril

 $\overline{\mathbf{s}}$ 

 $\mathbf{x}_n$ 

 $\overline{s_{n}}$ 

 $\overline{\mathbf{x}}$ 

 $\overline{\mathbf{s}}$ 

 $\mathbf{N}$ o

 $\mathbf{c}_i$ 

.<br>De lârex

 $\overline{\mathbf{x}_2}$ 

 $\kappa_{\alpha}$ 

 $\overline{\mathbf{s}}$ 

ु

 $\mathbb{S}$  $\overline{s}$ 

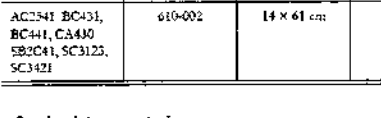

Codigo juego<br>del fabricante

 $610 - 002$ 

#### das intraoperat Las sondas intraoperatorias IOT332 e IOT342 infezan varias esténles CIVCO

Sonday

### 

#### Sondas transes ofágicas

 $\sim$ 

Aplicación

Ginecológica

Obstética y fetal

Transrectal

Transvaginal

Umioga

Los piegos unficados a continuación estas fabricados por CIVCO<sup>I</sup> Lect atentamente las instrucciones del fabricante en marito al uso correcto y a las características de los juegos.

Medidas

 $14 \times 61$  cm

Esteril

 $\overline{\mathbf{5}}$ 

De latex

 $\overline{\mathbf{x}}$ 

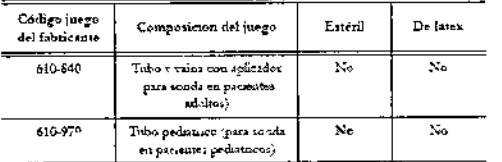

Sonders Phased Array

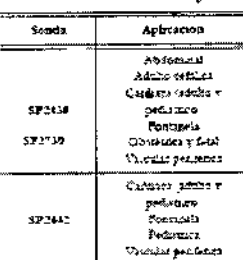

**Conda intragementaria** 

Sonda

10T342

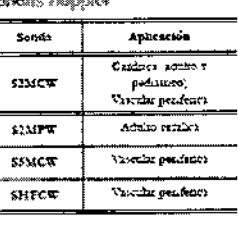

Sonda

SE3123

as endocavitarias

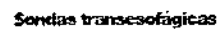

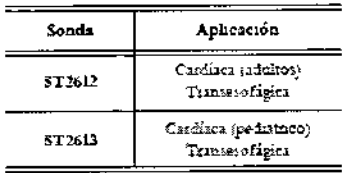

### Sondas Bi-Scan

Las sondas Be-Scan permaten la captura volumentaca Sonda Arlicación نس وبرد الول

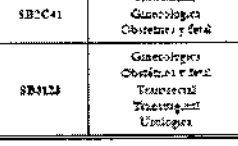

a. Musculo-esquelénca superficial y convencousi

b. Incluye tiroides, testletales y mamas

3.4. Todas las informaciones que permitan comprobar si el producto médico está bien instalado y pueda funcionar correctamente y con plena seguridad, así como los datos relativos a la naturaleza y frecuencia de las operaciones de calibrado que haya que efectuar para garantizar  $m$ antenimiente $\sim$ y

mauf NOIMAGE: 1 S.A. Aleria Villaverdo TFC Apodurndu

EN S.A. Fernando CNO Bioina, Cad Twichter Teemao WH SOME

 $0028$ 

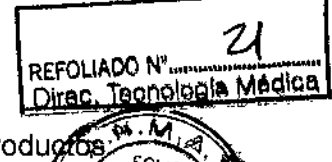

permanentemente el buen funcionamiento y la seguridad de los productos médicos:

### Temperatura superficial de las sondas

MyLab re ha diseñado para mantener la temperatura superficial de las sondas dentro de los limites definidos por el estándar CEI 60601-2-37 (43 °C). Esaote recomienda congelar el sistema al final del examen pulsando la tecla FREEZE para evitar que la sonda se sobrecaliente. El sistema se congelará automaticamente si se deta inactivo unos minutos.

La sección "Datos del sistema", que se incluve en el disco del manual del usuario, indica la temperatura maxima de la superficie de la sonda. Antes de comenzar el examen, lea la tabla "Temperatura máxima de la sonda" para identificar las sondas cuya temperatura máxima de superficie pueda superar  $\log 41$  °C.

# Tiempo de aclimatación

Si el sistema ha quedado expresto a temperaturas frera del rango de funcionamiento correcto (15+35 °C), es necesario aclimatado antes de encenderlo. La tabla aguiente envinera los tiempos de espera necesarios.

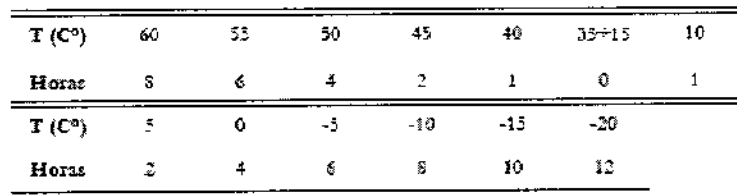

### **Biocompatibilidad y control de las infecciones**

Antes de cada examen limpiar cuidadosamente las sondas. Hacer referencia al manual "Sondas y desechables" para ultenores detalles sobre la limpieza y la desinfección de las sondas, de los lats y de los electrodos.

# Ejecución de un examen

Recuerde que es necesario estar familiarizado con el sistema de visualización de los indices mecánico y térmico y el principio ALARA (As Low As Reasonably Achievable, es decir, el mánimo razonablemente posible) antes de utilizar una sonda. La exposición a los ultrasonidos del paciente debe ser lo más breve posible y solo por el tiempo necesario para conseguir la información diagnóstica.

### Inicio y fin del examen

**ATENCIÓN** 

Durante el encendido, al final de la autoprocha inicial y al comienzo de todos los exâmenes mievos, el sistema muestra la paritalla  ${\rm I\!D}$  de paciente y la paritalla táctil que permite al operador introducir datos del paciente y la aplicación y seleccionar la sonda, la aplicación v el preset (botón soxoa).

No apague el sistema durante la fase de inicialización: el disco duro podría **ADVERTENCIA** quedar dañado por esta operación. No unlice la tecla n ou escentre para iniciar un examen nuevo a un ATENCIÓN

paciente nuevo, ya que se actualizarian los datos actuales del paciente con otros nuevos. Para activar un examen nuevo, pulse la tecla END EXAM para cerrar el examen actual y, a continuación, continúe con el procedimiento de inicio de examen.

Antes de iniciar el examen, compruebe que la sonda activa que aparece en la pantalla se corresponde con la seleccionada.

riaut NDIMAGE: i S.A. TE( aleria Villavarde Apoderado

ECNO II. ١G Fernando **Bioing Cadil Eurecto: Tecnico** 11.01.5592

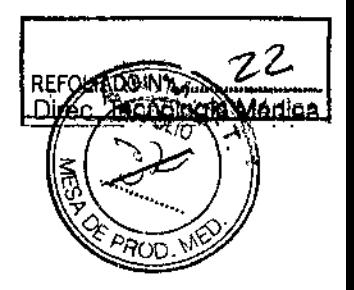

En el momento del encendido, el sistema pide que se archive el filtimo examen efectuado en el caso de que se haya apagado el sistema sin primero haber cerrado el examen en caixo.

r ng

Los exámenes que se han realizado y que no se han archivado en la base de datos local, pueden ser guardados localmente más adelante desde la revisión del archivo. Consulte la sección espécifica del manual "Operaciones Avanzadas" para obtener más información.

### Peinicio del sistema

Nota

Al final de cada exámen MyLab realiza un auto-test que, en algunos casos, podri necesitar el reinicio del sistema. Aparece el siguente mensaje:

> Por favor, reinicie la unidad para mejorar el rendimiento del sistema.

Apague el sistema lo antes posible.

# Mantenimiento del sistema

En este capítulo se describen las principales operaciones de mantenimiento que el usuacio del sistema puede efectuar directamente.

Nota. mi yv Las operaciones de mantenimiento periódico, que el acceso al sistema requiese, pueden ser efectuadas sólo por personal expresamente formado: póngase en contacto con el servicio local de asistencia Esaote para obtener más informaciones sobre las inspecciones periódicas necesarias.

### Control del sistema

Para efectuar un control penodico (o cada vez que sea necesario), desconecte el astema de la toma de comente y verifique:

- que todos los cables del sistema no presenten roturas o daños,
- que los alojamientos del sistema no estén dañados,
- el estado del conector,
- el estado de la pantalla LCD y de la pantalla táctil.
- los movimientos de todas las partes que componen el sistema,
- el movimiento del trackball.

Pongase en contacto con el servicio de asistencia Esaote para cualquier problema encontrado durante el control

Para los controles periódicos de las sondas, consulte el manual "Sondas y desechables".

Gria Villa . Apoderada

 $N$  S.A. ЛE  $\Omega$ -HU īΈ  $\epsilon_{\rm em}$ ando Cadit Director Tecnico (114.5692

# Z REFORTADO Nº 1 ∕Tecnolà Médica Di

# Limpieza del sistema y de los periféricos

Es importante limpiar con regulacidad el sistema  $\nabla$  los eventuales periféricos conectados. Estos últimos, en particular, contienen partes sensibles al polvo, cura fisbilidad puede verse pequdicada en caso de mantenimiento deficiente.

La tabla siguiente presenta los agentes de limpieza cuya compatibilidad con el sistema MyLab ha sido comprobada

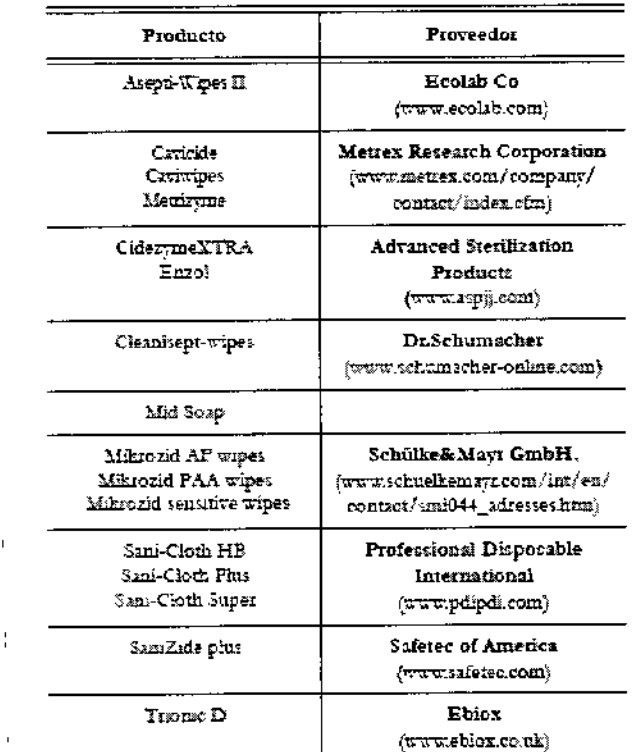

Para limpiar los periféricos, seguir las instrucciones del fabricante.

**ATENCIÓN** 

Apague el sistema y desenchúfelo de la red eléctrica antes de llevar a cabo cualquier operación de limpieza.

8 Q 2 B

- Limpieza del Para limpiar el sistema se puede utilizar un paño suave ligeramente empapado de sistema agua. Si necesano, limpie la superficie aplicando una pequeña cantidad de detergente no abrasivo y sin amoniaco sobre un paño suave y limpio. Deberá apagar el sistema y frotar el exterior del aparato con el paño.
- Use un paño stave y seco para limpiar la superficie de la carcasa. Si necesario, Para limpiar la limpie la superficie aplicando una pequeita cantidad de detergente no abrasivo y sin carcasa de la pantalla LCD amoniaco sobre un paño suave y limpio.  $\overline{1}$

**ADVERTENCIA** 

No utilice ningún linipiador a base de amoniaco o benceno en la pantalla y la carcasa del monitor.

No presione la pantalla LCD con objetos puntiagudos ya, que se puede causar daños a la pantalla.

TEC UMMAGE 1 S.A. aleria Villavardo Apoclarade

FECNO IMAGEN S.A. **Proing.** Cagnola Fernando **Entretor Tecnico**  $0.014.5692$ 

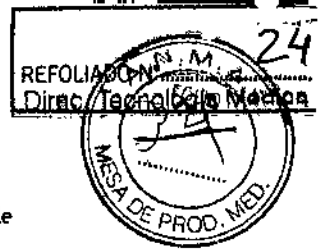

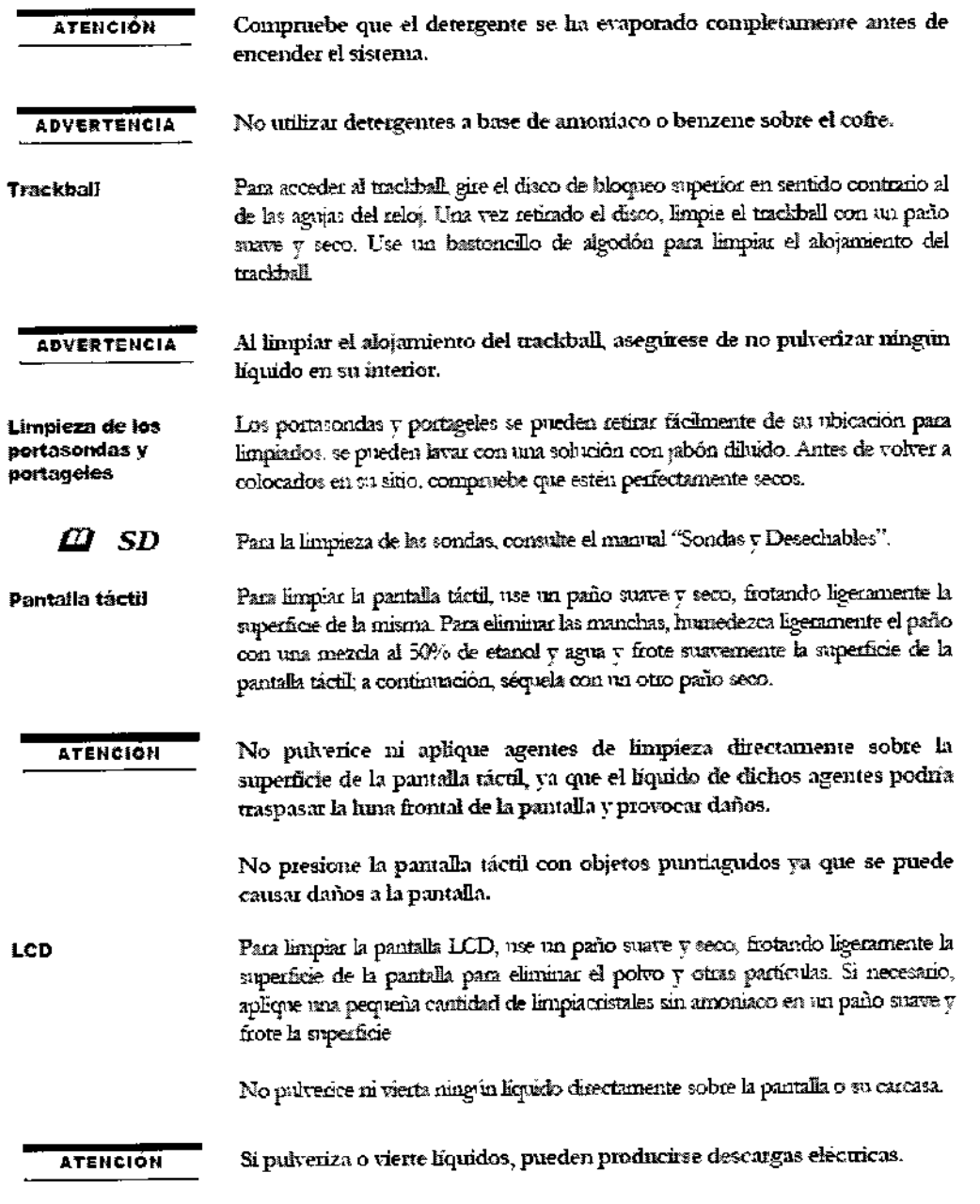

3.5. La información útil para evitar ciertos riesgos relacionados con la implantación del producto médico; No aplica.

3.6. La información relativa a los riesgos de interferencia recíproca relacionados con la presencia del producto médico en investigaciones o tratamientos especificos;

### Unidades electroquirúrgicas (ESU)

Las vaidades electroquiningicas o los otros dispositivos que generan campos electromagnéticos de radiofrecuencia o comientes de radiofrecuencia en el, paciente, pueden interferir con la imagen de ultrasonidos. Un dispositiyó electroquinizgico utilizado di Pante la visualizacion de las imágenes de ultrasonidos influye mucho en la jazzeen bidmensional y hace inútiles las modalidades Doppler.

uauur TECNOIMAGE IS.A. Valeria Villavarde Apadernda

EN S.A. TECNO ICAG Hining, Ceditora Fernando Directe: Tecnico  $0.0, 0.92$ 

15

Direc. Tecnologia

Médio

### Atención

- Como cualquier otro dispositivo de ultrasonidos el sistema  $\bullet$ MyLab utiliza señales de alta frecuencia. Los marcapasos pueden interferir con dichas señales. Es preciso tener en cuenta dicho pequeño pelígro potencial y por tanto apagar inmediatamente el equipo si se nota o se sospecha una interferencia con el funcionamiento de los marcapasos.
- Durante el uso del aistema en combinación con dispositivos de alta frecuencia (como unidades electroquinirgicas), cabe tener presente que un error en el dispositivo quirúrgico o un daño en las lentes del transductor puede causar corrientes electroquirángicas que pueden causar quemaduras al paciente. Cabe comprobar detendamente el sistema y la sonda antes de aplicar corrientes quinirgicas de alta frecuencia al paciente. Desconectar la sonda cuando no se está en modo de imaging.

Si el sistema de ultrasonidos causa interferencias (es posible notado encendiendo y apagando el sistema) con otros dispositivos, el usuario podrá intentar solucionar el problema:

- Desplazando el sistema.
- Aumentando su distancia con respecto a otros dispositivos.
- Alimentando el sistema de ultrasonidos con una toma de corriente distinta de aquella en que está enchufado el dispositivo que interfiere.
- Contactando con el personal de asistencia de Esaote.

3.7. Las instrucciones necesarias en caso de rotura del envase protector de la esterilidad y si corresponde la indicación de los métodos adecuados de reesterilización:

### No aplica.

3.8. Si un producto médico está destinado a reutilizarse, los datos sobre los procedimientos apropiados para la reutilización, incluida la limpieza, desinfección, el acondicionamiento y, en su caso, el método de esterilización si el producto debe ser reesterilizado, así como cualquier limitación respecto al número posible de reutilizaciones.

# **Biocompatibilidad y control de las** infecciones

Las sondas y los electrodos para uso sobre piei intacta tienen probabilidades muy limitadas de propagar las infecciones, para el control de las infecciones bastan los procedimientos básicos descritos en el manual "Sondas y desechables".

Las sondas endocavitarias y transesofígicas requieren procedimientos de limpieza v desinfección específicos. Véase el manual "Sondas y desechables" para los detalles completos de estos procedimientos.

TECNO aleria Villavardo Apoderade

GEN S.A. <sub>T∈C</sub>NO V **Ricing** Cagitola Fernando **Pilectol Tecnico** 10.11.6692

16

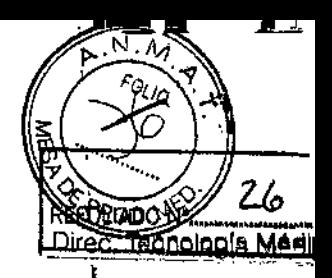

# Limpleza del sistema y de los periféricos

Es importante limpiar con regularidad el sistema v los eventuales penífericos conectados. Estos últimos, en particular, contienen partes sensibles al polvo, cuva fisbilidad puede verse pequificada en caso de mantenimiento deficiente.

La tabla signiente presenta los agentes de limpieza cuva compatibilidad con el sistema MyLab ha ado comprobada.

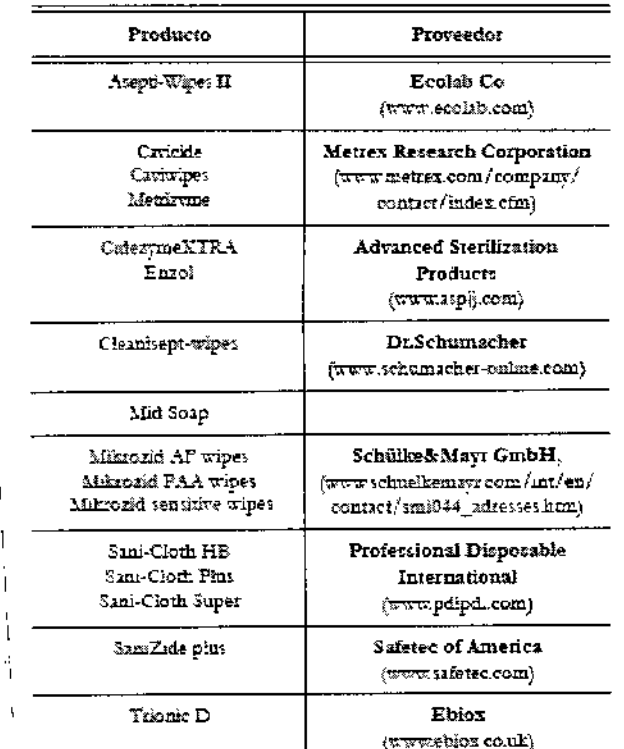

Para limpiar los periféricos, seguir las instrucciones del fabricante.

**ATENCION** 

Apague el sistema y desencluifelo de la red eléctrica antes de llevar a cabo cualquier operación de limpieza.

Limpieza del sistema

Para limpiar la carcasa de la

pantalla LCD

**ADVERTENCIA** 

Para limpiar el sistema se puede utilizar un paño suave ligeramente empapado de agua. Si necesario, limpie la superficie aplicando una pequeña cantidad de detergente no abrasivo v sin amoniaco sobre un paño suave y limpio. Deberá apagar el sistema y frotar el exterior del aparato con el paño.

Use un paño suave y seco para limpiar la superficie de la carcasa. Si necesario, limpie la superficie aplicando una pequeña cantidad de detergente no abrasivo y sin amoniaco sobre un paño suave y limpio

No utilice ningún limpiador a base de amoniaco o benceno en la pantalla y la carcasa del monitor.

No presione la pantalla LCD con objetos puntiagudos ya que se puede causar daños a la pantalla.

ίş. Lie Valeria Villavardo Apada (adh

TECNO IN AGEN S.A. Pining, Caditola Fernando **Circefei Tecnico** 1,1,11, 5592

 $17$ 

 $0.028$ 

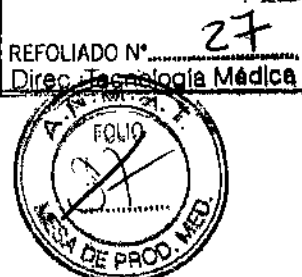

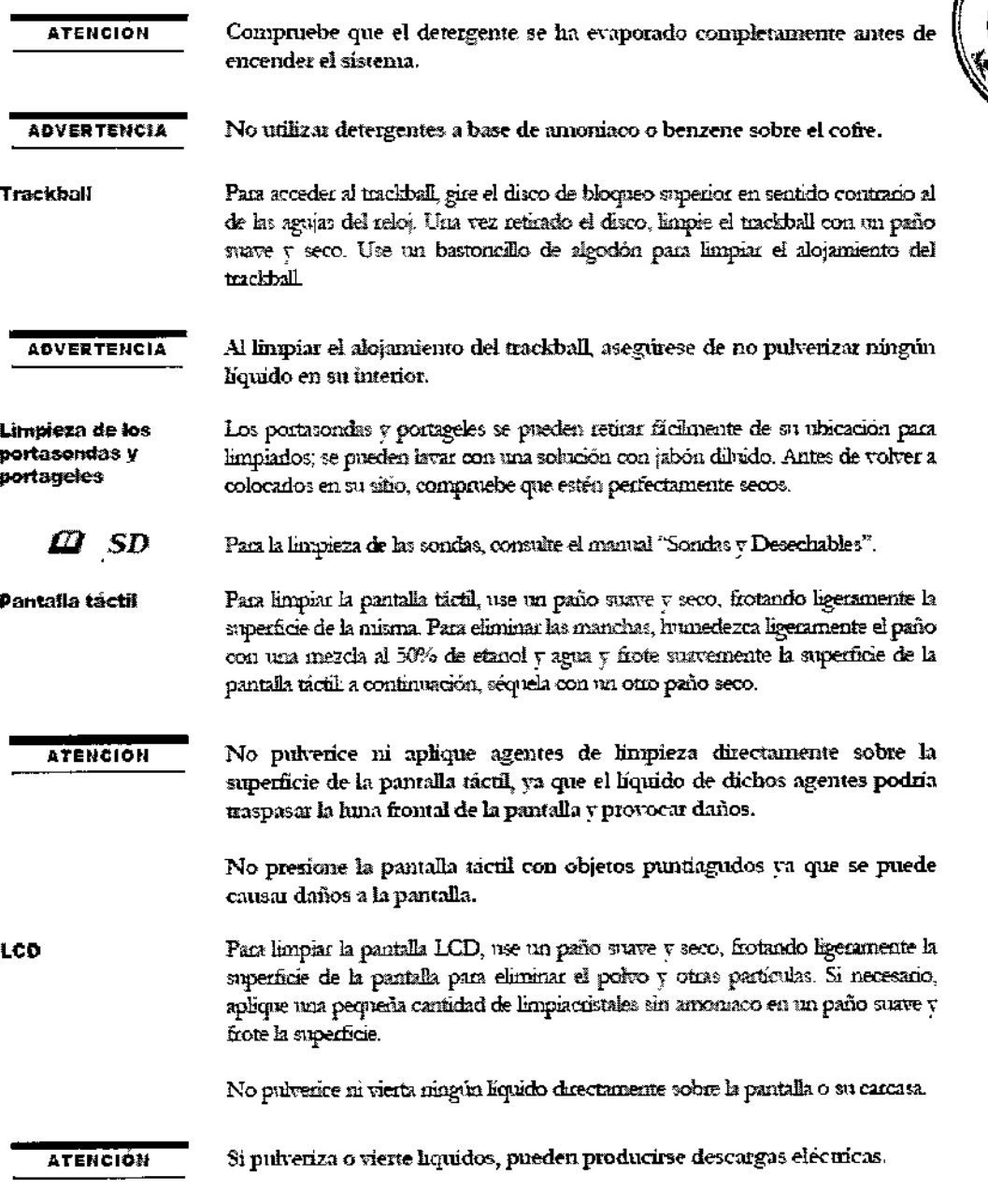

3.9. Información sobre cualquier tratamiento o procedimiento adicional que deba realizarse antes de utilizar el producto médico (por ejemplo, esterilización, montaje final, entre otros);

En caso de necesidad, el personal de Esaote estará encantado de proporcionade la asistencia necesaria para instalar el equipo.

### **Atención**

Una instalación incorrecta del sistema puede acarrear riesgos para el usuario. Siga detenidamente las instrucciones de la "Grua introductiva" de MyLab para instalar el dispositivo.

TECNOIMAGETI S.A.

TECNO IMAGEN S.A.<br>Broing, Cackieve Fernando<br>Ding Cackieve Tecnico 11.11.6692

28

Tecnología Médica

REFOLIADO Nº HANA

F ÁR

<u>Diraci</u> ्षे यु **FOLIO** 

# Desplazar el equipo

Los equipos MyLab han sido diseñados de manera que el usuario pueda desplazados fácilmente. No obstante, debido al peso del equipo, puede que necesite ayuda para transportado. La "Guia introductiva" de MyLab indica el peso y las dimensiones de cada configuración.

### Configuración portátil

Se puede transportar la consola utilizando directamente el asa. Siga estas precavaiones.

- Compruebe que la consola está apagada.
- Si se inchiye, compruebe que la paritalla está bien asegurada antes y durante el transporte
- Desconecte todos los cables o los elementos (sonda, cable ECG) conectados al equipo.
- Si hay que apoyar la consola en el suelo, colóquela en posición honzontal.
- Si se naliza un vehículo para el transporte, asegure el equipo en una posición horizontal.

### Configuración móvil

El equipo MyLab cumple la noma EN60601-1: no se desequilibra con una inclinación de 10°. Cuando se transporte el equipo, siga estas precauciones:

- Compruebe que el equipo está apagado.
- Desbloquee las ruedas delanteras del carro antes de desplazar el equipo.
- Evite someter el equipo a golpes cuando pase por puertas o cuando se entre y salga de ascensores.
- Cuando se transporta el equipo con las sondas conectadas, compruebe que los cables no arrastren por el suelo v que las sondas estén colocadas correctamente en el soporte para sondas del carro.
- Utilice siempre la manija para desplazar el equipo. No empuje murca el equipo por un lado.

MOIMAGEIL S.A. TEC Jaleria Villavardo Apoderada

GEN S.A.

**TECNO IMA** Ricing, Caduola Fernando 1111.8692

923

### Configuración móvil

El equipo Mykab cumple la norma EN60601-1: no se desequilibra con una inclinación de 10<sup>5</sup>. Cuando se transporte el equipo, aiga estas precauciones:

- Compruebe que el equipo está apagado.
- Desbloquee las ruedas delanteras del carro antes de desplazar el equipo.
- Evite someter el equipo a golpes cuando pase por puertas o cuando se entre y salga de ascensores.
- Cuando se transporta el equipo con las sondas conectadas, compruebe que los cables no arrastren por el suelo y que las sondas estén colocadas correctamente en el soporte para sondas del carro.
- Utilice siempre la manija para desplazar el equipo. No empuje muica el equipo por un lado.

### Atención

El sistema se debe conectar de manera adecuada a tierra para evitar el riesgo de sacudidas. La protección queda asegurada conectando a tierra el bastidor con cable de tres hilos y clavija trifásica; el sistema debe estar además alimentado utilizando una toma de comiente adecuadamente conectada a tierra.

### **INSTALACION**

El personal de Esaote será el encargado de instalar el sistema. También será responsable de abrir el embalaje y asegurarse de que el sistema está programado y funciona correctamente. El presente capítulo ofrece una visión general de los componentes y operaciones principales del sistema que pueden resultar necesarios.

Las instrucciones de la instalación se proporcionan con la carcasa.

Las instrucciones de la instalación se proporcionan con el carrito plegable

### **ADVERTENCIA**

Antes de utilizarlos, límpiar detenidamente el sistema y el carrito plegable después de que hayan sido desplazados al externo.

 $\tilde{\delta}^{(2)}$  :

 $\bar{\lambda}$ 

×.y

ž.

 $\mathbb{R}^{\mathbb{R}^d}$ 

1. X

.<br>W

 $\mathcal{A}^{\mathcal{A}}$ 

Nota ...

El carrito no cuenta con transformador de aislamiento. š.

والمتعمل

 $\rightarrow$ 

Nota<sup>\*\*</sup>

**CONTRACTOR** Al seleccionar el periferico, tenga en cuenta sus dimensiones para poder instalarlo de forma segura en la consola. El estante mide 28 x .<br>18 cm.

#### **ADVERTENCIA**

El peso del periférico no debe superar los siete  $(7)$  kg. El estante puede quedar dañado si el peso es superior a este limite.

uau TECNDIMAGESS S.A Valeria Villavard Apoderada

TEANO INDOENS.A.

Bioing, Cadirola Fernando Director Tecnico 1.1.14.5692

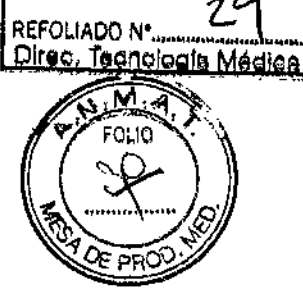

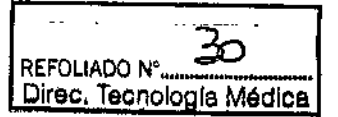

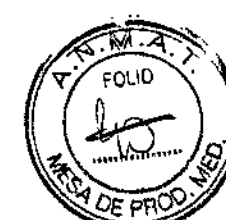

### **Configuración portátil**

Identificación de los conectores

En la parte derecha del sistema havidos conectores de sonda (EA1+EA2).

### **Conector ECG**

El conector del cable ECG se encremina en el lado derecho de la consola, junto a los conectores de sonda.

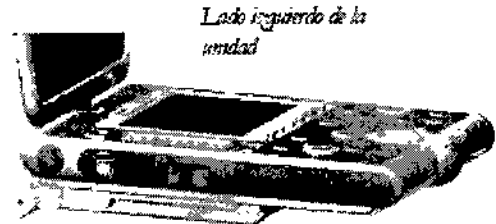

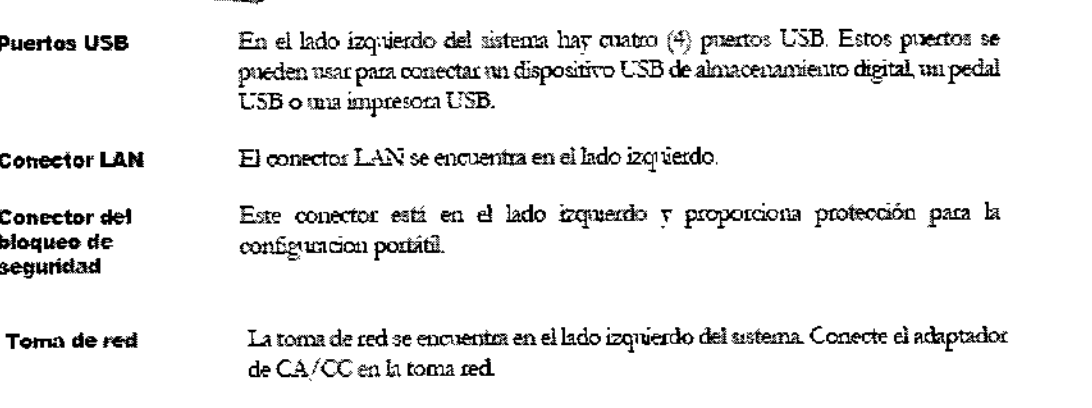

### **ATENCION**

Utilice únicamente el adaptador de CA/CC suministrado por Esaote con el MyLab.

Al instalar el sistema MyLab, compruebe que el cable de alimentación no quede doblado de forma promunciada, ya que podría quedar aplastado sí se pisa o se síria un objeto pesado sobre el por error.

### histalación de la configuración portáti

Coloque MyLab sobre la superficie de trabajo usando el mango como apovo inclinado. Colocar el equipo de forma que la torna de comente es de fácil acceso. Conectar el cable de alimentación a la toma de corriente. Enchufe el cable de alimentación a la toma de corriente de tiema para asegurar una adecuada conexión a tierra.

W  $\sqrt[3]{\ }$  Nota ..<br>... Cada vez que el sistema tiene que estar aislado de la red eléctrica, desconecte el cable de la toma de contiente.

Pulse los botones de seguidad del LCD para abrir la pantalla y girarla hasta su posición de trabajo. Conecte las sondas y todos los accesorios

#### Configuración móvil Instalación de la consola

Ponga la consola sobre la superficie superior del carcito deslizándola hasta el fondo, de manera que coincidan los perfiles de la base con los alojamientos predispuestos. Sujete la consola al camito enroscando el tomillo imperdible situado debajo de la superficie superior

Volaria Villavarde Apoderada

Bioing, Cadillelia Feinande **TECNO IN** 

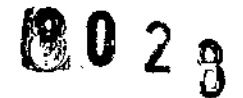

**REFOLIADO Nº** Direc, Tecnología Médica

### **ATENCIÓN**

Comprobar que el cerrillo esté completamente enroscado. Si no se fija correctamente. MyLab puede salirse de los alojamientos y caer.

#### Sondas, gel y soportes para cables

Inserte los soportes en los estribos laterales del carrito y cológuelos en la posición que desee.

Siga las instrucciones incluidas con el carrito para instalar el adaptador de CA/CC.

Conscie el cable, situado en la parte superior de la cohumna del carrito, en la toma de red de MyLab.

**ATENCIÓN** 

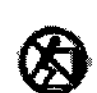

No utilice los estribos laterales para empujar el sistema.

### Instalación en el lugar de trabajo

En el higar del examen, colocar el equipo de forma que la toma de corriente es de fácil acceto.

Apiste el sistema en su posición definitiva y vuelva a bloqueado para que no se muevs.

Este comparto patede subirse o bajarse para mayor comodidad del operador.

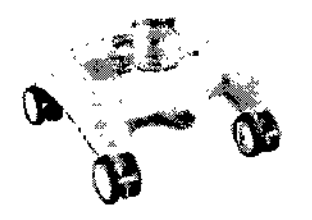

Hay un botón en la posición central de la base del camito.

Pulse el boton y mueva la empuñadura para ajustar la altura del panel de control. Esta palanca permite realizar un desplazamiento vertical de ±23 cm.

Gire el LCD hasta su posición de trabajo. Conecte las sondas y todos los accesorios.

Enchufe el cable de alimentación a la toma de comiente de tierra para asegurar una adecuada conexión a tierra.

### **ATENCION**

Al instalar el sistema MyLab, compruebe que el cable de alimentación no quede dobiado de forma pronunciada, ya que podría quedar aplastado si se pisa o se sitúa un objeto pesado sobre el por error.

#### Encendido del sistema

Una vez que se haya completado la instalación, MyLab está listo para ser encendido. Pulsar la tecla ON/OFF para encender el sistema

#### **ADVERTENCIA**

No apague el sistema mientras trabaja (por ejemplo, al guardar datos) ni durante la fase de inicialización: el disco duro podría quedar dañado por, esta operación.

Valería Villavarda TECI Apoderada ЦĆ.

S.A Bining Caduola Fernando **Firector Tecnico** 1.14. 2002

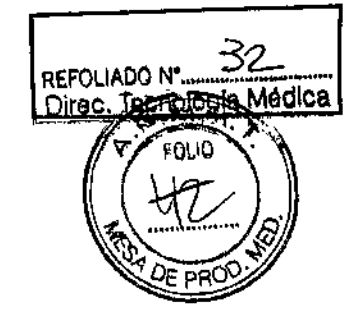

### Conexiones de las sondas

Las sondas de imágenes y Doppler se pueden conectar a dos  $(2)$  conectores, indicados mediante los símbolos EA1 y EA2.

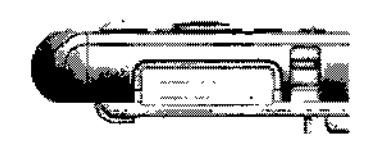

Los dispositivos de fijación del conector se encuentran parto a los conectores de sonda

Aseguese de que el dispositivo de fijación se encrentra hacia abajo (posición de

abierto) y correcte con quidado el conector de sonda, colocando la via de paso del cable hacia la parte frontal. Para fijar la sonda, mueva el dispositivo de fijación hacia aniba.

### **ATENCION**

No toque las clavijas del conector de sonda ni el receptáculo de los transductores del sistema.

No toque las clarijas del conector de sonda ni el receptáculo de los transductores del sistema.

No desconectar nunca la sonda cuando está activa. Pulse la tecla FREEZE antes de desconectar la sonda.

### **Baterias**

MyLab puede estar equipado con una batería interna, compuesta de dos pilas, que permite el funcionamiento del sistema sin sunimistro eléctrico y el apagado parcial (dejandolo en espera).

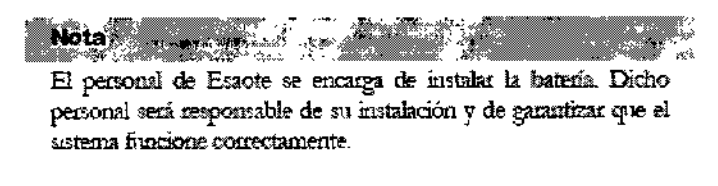

Una batería completamente cargada garantiza más de una hora de escaneado.

### **ADVERTENCIA**

Cuando MyLab esté equipado con la batería interna, no deje el sistema expuesto a la luz solar directa.

Si notara algún olor procedente de un sistema MyLab equipado con batería interna, deje de utilizado inmediatamente y póngase en contacto con el personal de Esaote.

Cuando el sistenta está conectado a la corriente eléctrica v el intempotor principal está en la posición ON, la batena se carga de fonma continua aunque el sistema Mytab esté apagado. Por otro lado. la batería se descarga cada vez que se desconecta de la red de alimentación.

Otando el nivel de carga de la batena alcanza el umbral mínimo necesario para trabajar, junto al icono aparece el tiempo de funcionamiento restante, codesdo por un recuadro parpadeante. Conecte el sistema a la corriente o apáguelo. MyLab se apaga automáticamente prándo se agota el tiempo de funcionamiento restante.

Valeria Villavarda TEC Apaderada Lic

5 A Cadriola Fernando 's O **Director Tecnico** mû **UTH SEAS** 

23

ţ

F 2 ႙

### Primer uso

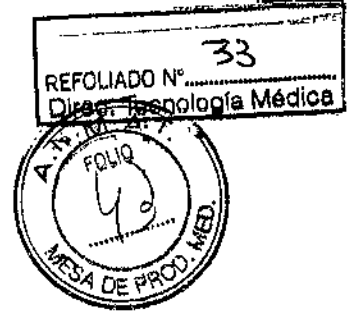

Un paquete de baterías muevo puede estar parcialmente descargado: antes de usado por primera vez, ejecute un ciclo de carga completo.

3.10. Cuando un producto médico emita radiaciones con fines médicos, la información relativa a la naturaleza, tipo, intensidad y distribución de dicha radiación debe ser descripta;

### Visualización de la emisión coústica en tiempo real

Hasta hace poco, los únicos medios para reducir al mínimo la exposición eran los límites de exposición para las aplicaciones especificas<sup>3</sup> establecidos por la Food and Doug Administration (FDA) estadounidense y el conocimiento de los controles del dispositivo y de las características del cuerpo del paciente por parte del usuario. Ahom, gracias a tuta característica llamada Acoustic Output Dísplay, es posible disponer de más informaciones. La visualización de las emisiones proporciona al usuano informaciones que se pueden aplicar especificamente al principio ALARA. Elimina parte del trabajo de estudio de las hipótesis y proporciona una indicación tanto de lo que esta sucediendo efectivamente en el paciente (p. ej., el potencial para los bioefectos) como lo que sucede cuando se modifican los ajustes de control del sistema. Esto permite al usuario conseguir la mejor imagen posible apastándose de todas formas al principio ALARA y por tanto optimizando la relación beneficios/ neseos

MyLab incorpora un display para la visualización de las emisiones acústicas en tiempo real conforme a la publicación  $\mathrm{A}\mathrm{I}\mathrm{U}^3\mathrm{M}/\mathrm{NE}^2\mathrm{M}\mathrm{A}$  "Standard for Real-Time Desplay of Thermal and Mechanical Acoustic Output Indices on Diagnostic Ultrasound Equipment" aplicada en 1992 por ambas mstituciones. Este Ourput Display Standard tiene el objetivo de proporcionar la visualización de las informaciones sobre los dos índices que se relacionan con los mecanismos térmico v de cavitación de los ultrasonidos, para avadar al usuario a tomar decisiones sobre la base de datos fiables con respecto a la relación nesgos (p. ej. la exposición del paciente)/beneficios (informaciones de utilidad para los fines diagnósticos). Considerando el tipo de examen, las condiciones del paciente y el nivel de dificultad del caso estudiado, el operador del sistema decide la cantidad de emisiones acústicas a aplicar para conseguir informaciones útiles para el diagnóstico; la visualización en tiempo real de los índices termico y mecánico tiene la finalidad de proporcionar informaciones al operador del sistema durante el examen, de manera que la exposición del paciente a los ultrasonidos pueda reducirse razonablemente al minimo optimizando al mismo tiempo las informaciones diagnósticas.

Para los sistemas dotados de un Output Display, la FDA actualmente regula sólo -la enúción máxima. El sistema MyLab ha sido provectado para programar automáticamente la gama de los niveles de intensidad para una determinada aplicación. De todas maneras, dentro de los límites, el usuano puede superar los límites específicos de la aplicación, si esto fuese necesario desde un punto de vista címico. El usuario es responsable del nivel de emisión utilizado. El display MyLab para la visualización de la emisión en tiempo real proporciona al usuario las mformaciones referentes al nivel de intensidad.

aletia Villa rat Appderado

Cadaola Fernando **THEFETOT TOGETICO** Ricing.  $0.010092$ 

24

I

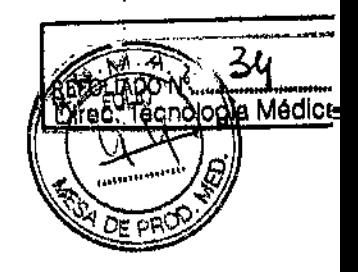

### El indice mecánico

El indice mecánico  $\langle \mathbf{M} \rangle$  se define como la presión de rarefacción de pico en MPa (a la potencia comecta con relación a un coeficiente de atenuación del tejido de 0,3 dB/cm/MHz) partido por la raíz cuadrada de la frecuencia central de la sonda en MHz.

Con el indice mecánico, el usuario puede mantener el potencial de bioefectos mecánicos en un nivel muy bajo, consiguiendo al mismo tiempo imágenes adecuadas desde el punto de vista diagnóstico. Cuanto más alto sea el índice, más alto será el potencial. De todas maneras no existe un nivel para indicar que el bioefecto esté efectivamente produciendose: el índice no tiene la finalidad de

proporcionar una "alama", sino permitir implementar el principio ALARA.

### El indice térmico

La finalidad del índice térmico (TI) es mastener informado al usuano sobre las condiciones que podrían llevar a un aumento de la temperatura según determinados supuestos definidos. Es la relación entre la potencia acústica total y la potencia requenda para aumentar la temperatura del tejido en 1 °C, calculado sobre modelos ténmicos. Actualmente hay tres indices térmicos (cada uno basado en un modelo térmico especifico) utilizados para calcular el aumento de la temperatura sobre la superficie, dentro del tejido o en el punto en el cual los ultrasonidos se concentran sobre el haeso:

- 1. El indice térmico para los tejidos blandos (TIS) proporciona informaciones sobre el aumento de la temperatura en el interior de tepdos blandos homogéneos.
- 2. El índice récmico del hueso craneal (TIC) indica el aumento de la temperatura del hueso, sobre la superficie o cerca de la superficie, que se puede producir durante un examen craneal
- 3. El índice térmico del hueso (TIB) proporciona informaciones sobre el aumento de la temperatura del hueso en el punto en que se ha concentrado el ravo después de que este último ha pasado a través de un tejido **hiando**

Al ignal que el índice mecánico, también los índices térmicos son indicadores referentes al aumento de la temperatura: un valor mayor representa un mayor somento de temperatura; indican pues que existe la posibilidad de un aumento de la temperatura y proporcionan una magnitud relativa que se puede utilizar para implementar el principio ALARA.

### Los índices son presentados con un redondeo en exceso sobre base 0,01

### Visualización de las emisiones acústicas

Los índices de emisión acústica son presentados directamente en la pantalla duzante el examen junto con la configuración de la potencia de transmisión. Se utilizan las siguentes abreviaciones:

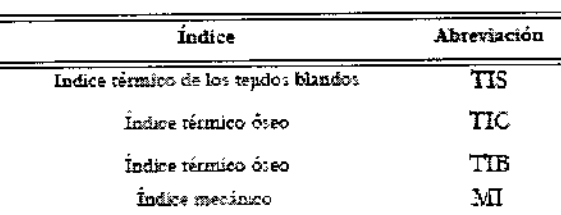

aleria Villav Appderada

CNO K  $\sim$ CO

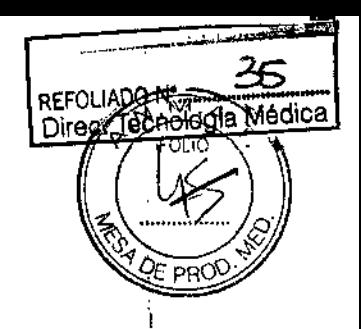

La visualización de las emisiones está organizada para proporcionar informaciones de utilidad para la implementación del principio ALARA sin "distraer" al usuacio con datos no necesarios. Darante la introducción de la ID del paciente, el usuario deberá elegir entre distintas aplicaciones (cardiaca, vascular, obstetricia, etc.); según esta selección, el sistema configurará automáticamente los indices adecuados.

÷ **Nota** rijke .ŵ  $\Delta\!3$ Los valores de los índices menores que 0,4 no son visualizados por este sistema.

Para optimizar el pancipio ALARA, los valores de los indices iguales o mayores que 0,4 son presentados también si el valor máximo del índice no supera el valor de 1,0.

En las modalidades combinadas (por ej. 2D + Doppler), los índice presentarán el valor más alto entre las 2 modalidades

### La visualización de las emisiones

La tabla signiente muestra los indices utilizados para cada aplicación clínica. Los índices son presentados con un redondeo en exceso sobre base 0,1.

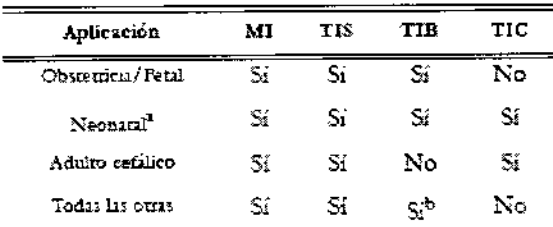

Incluye examenes sobre el craneo neonatal а.

b. Sólo cuando TIB#TIS

### Metodologia y precisión del display

Los valores de los índices presentados deben ser interpretados como informaciones relativas para avidar al usuario a implementar el principio ALARA. Un casito número de factores influxe en la evaluación de la precisión de los índices presentados, los más significativos son la vanabilidad entre las sondas y la precisión de las mediciones en laboratorio (hidrófono, operador, algoritmos, etc.), mientras que la variabilidad de la eficiencia y de las pulsaciones del sistema contribuyen en menor medida.

El calculo de la precisión, basado en las vanables de las sondas y de los sistemas y sobre la inherente modelización y los errores de medición, es el 14% para el indroe MI y el 30% para el índice TI, esta evaluación de la precisión no tiene en cuenta los errores en la medición con el estandar AIUM, o causados por este último.

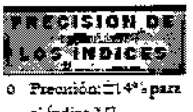

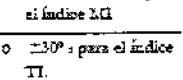

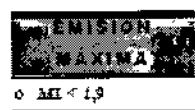

 $I_{\text{max}} \leq 720 \text{ mW/cm}^2$ Ō.

Valeria Villav Apodarade

**LECULO** Lenge

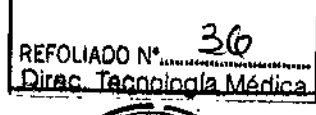

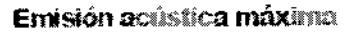

Este sistema no utiliza los limites FDA históricos para Isppa e Imax sino el MI que ahora es considerado un indicador relativo mejor para los mecanismos de bioefectos no térmicos. El MI máximo es inferior a 1,9, la FDA ha reconocido este valor como equivalente a los límites Isppa precedentes a las enmiendas. La emision máxima para Ispta está limitada al limite FDA para las aplicaciones vasculares penféricas (720 mW/cm2) precedente a las enmiendas.

क्त FOLIO

Han sido establecidos otros limites de aplicación, mostrados en la tabla siguiente:

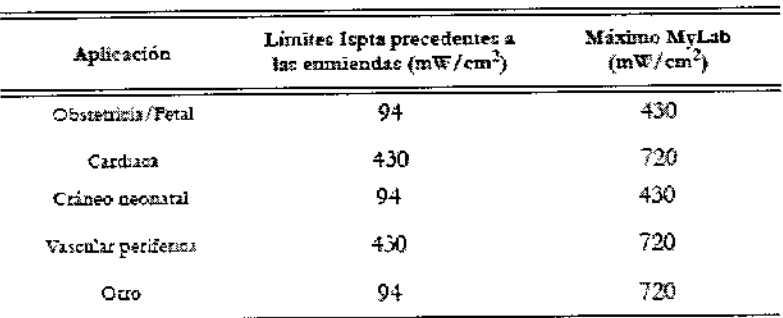

La emisión máxima para uma determinada sonda puede ser menor que el límite del sistema ya que el valor máximo depende de varios elementos (por ejemplo eficacia de los cristales, modalidades operativas).

### Controles de la emisión acústica

Las características de control se pueden dividir en tres categorías:

- 1. controles que influyen directamente en la intensidad (controles directos),
- 2. controles que influyen indirectamente en la intensidad
- (controles indirectos). 3. controles que no influyen en la intensidad como las amplificaciones y las curvas de proceso.

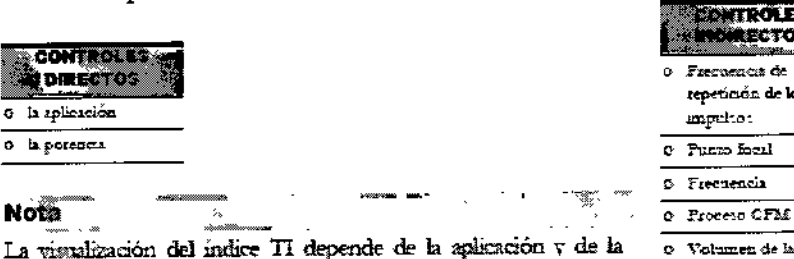

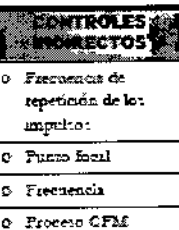

10052102

La v modahdad

### Tablas de la emisión acústica

ō

 $\overline{0}$  is

Conforme a las normas CEI61157 v EN 60601-2-37, las tablas de la emisión acústica proposcionan los datos referentes a las emisiones acústicas para cada sonda en cada modalidad operativa. Estas tablas están en el disco de manuales del usuano de MyLab.

### Emisión acústica

La emisión actistica máxima de MyLab no excede los límites superiores precedentes a las enmiendas de FDA (consulte 'Information for Manufacturers Seeeking Marketing Clearance of Diagonang Ultrasound Systems and Transducers' publicado en septiembre de 2008).

Valeria Villavarde ADBRIDGER υō

S.A. Emilie Cadrigle Fernando 11.11.2692

# 8 O 2 8

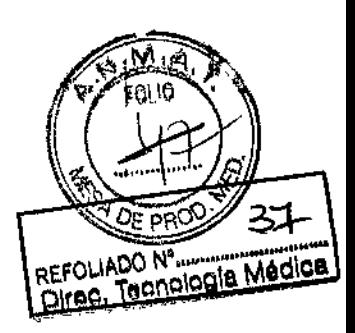

Nota El documento "System Data" (Datos del sistema), que contiene información sobre datos de emisión acústica y las temperaturas superficiales de los transductores, está incluido en el disco de documentación del producto.

### 3.11. Las precauciones que deban adoptarse en caso de cambios del funcionamiento del producto médico;

### Modificaciones del dispositivo

Essote no se hace responsable de las modificaciones no autorizadas realizadas en el equipo (incluvendo cables) y/o sondas.

### **ATENCIÓN**

No modifique ningún equipo de Esaote sin autorización. Consulte siempre al personal de Esaote para modificaciones autorizadas en el dispositivo.

Si el equipo se ha modificado, deben llevarse a cabo las inspecciones y pruebas adecuadas para garantizar el uso seguro continuado del equipo.

### **ADVERTENCIA**

Cuando MyLab esté equipado con la bateria interna, no deje el sistema expuesto a la hiz solar directa.

Si nomma algún olor procedente de un sistema MyLab equipado con bateria intema, deje de utilizarlo inmediatamente y póngase en contacto con el personal de Esaote.

**Nota** El paquete de baterías tiene que ser reemplazado por el personal Esaote. Esta persona será responsable de aseguar que el sistema

### Mensajes de error

está funcionando correctamente.

Siempre que se produce un fallo interno, el sistema automáticamente se congela y se visualiza un mensaje de error en la pantalla. Apague el sistema y vuelve a encenderlo de muevo para ver si el mensaje de error persiste.

Guarde de todos modos el log file (consulte la sección "Archivo" del manual "Operaciones avanzadas" para obtener más informaciones) y póngase en contacto con el servicio de asistencia de Esaote.

3.12. Las precauciones que deban adoptarse en lo que respecta a la exposición, en condiciones ambientales razonablemente previsibles, a campos magnéticos, a influencias eléctricas externas, a descargas electrostáticas, a la presión o a variaciones de presión, a la aceleración a fuentes térmicas de ignición, entre otras;

 $E_{11}$  S.A.

**TECNOIMAG** Valeria Villavardo <del>ین</del> Apoderada

S A Sia Fernando C Director Tecnico LLN 5592

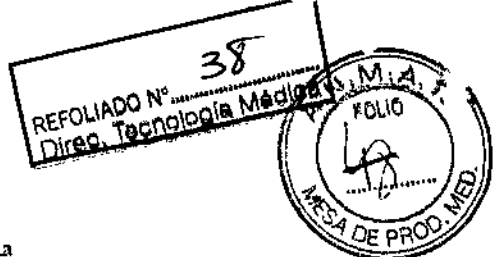

# Compatibilidad electromagnética

Los sistemas de ultrasorados requeren precauciones especiales con relación a la compatibilidad electromagnetica v se deben instalar v pomer en servicio según las informaciones proporcionadas.

Las unidades de ultrasonidos están proyectadas para generar y recibir energia en radiofrecuencias (RF) por lo que son susceptibles a otras fuentes de radiofrecuencias. Por ejemplo otros dispositivos médicos, informáticos o TV/ Radio pueden causar interferencias con el sistema de ultrasonidos.

Ante interferencia de radiofrecuencia, el médico debe evaluar la degradación de la imagen v su impacto sobre el resultado del diagnóstico.

La sensibilidad a las interferencias es más evidente en la modalidad doppler.

8028

### **Atención**

- Aparatos de comunicación de radiofrecuencia portátiles y ٠ móviles pueden causar interferencias con el sistema de ultrasonidos. No utilizar estos dispositivos cerca del sistema de ultrasonidos
- El uso de accesorios  $\tau$  cables diferentes de los especificados en la "Guía introductiva" de MyLab puede causar un aumento de la emisión o una reducción de la inmunidad del sistema.

### Unidades ele<del>ctroquiníng</del>icas (ESU)

Las unidades electroquirúrgicas o los otros dispositivos que generan campos electromagnéticos de radiofrecuencia o comentes de radiofrecuencia en el paciente, pueden interferir con la imagen de ultrasonidos. Un dispositivo electroquinugico utilizado durante la visualización de las imágenes de ultrasonidos influve mucho en la imagen bidimensional y hace inútiles las modalidades Doppler.

### Normas sobre los aparatos electromédicos

Como se define en la nomia EN60601-1 (CEI Norma 60601-1, Seguidad de los Aparatos Electromédicos), el sistema MyLab está clasificado en la clase I, con partes aplicadas del tipo B o BF (sondas) y del tipo CF (ECG).

Este dispositivo además cumple la Norma EN 60601-2-37 (CEI 60601-2-37) 'Requisitos particulares para la seguridad básica de los equipos médicos de diagnostico y monitorización por ultrasonidos".

### **Restricción inalámbrica**

Si MyLab incluve capacidad inalámbrica sepa que:

- Cuando el sistema se utilice en un hospital, el uso de dispositivos inalámbricos debe restringirse.
- Los dispositivos inalámbricos pueden funcionar en países europeos sin restricciones en interiores; su uso está sujeto a la banda de frecuencia restringida en exteriores en Francia. Consulte la normativa local para mas información.

### **ATENCIÓN**

El uso de dispositivos inalámbricos puede estar restringido en ciertos lugares: compruebe siempre la normativa local antes de usarlos.

Veria Villavardo Apoderada  $\mathbf{L}^{(0)}$ 

M S.A. mando ٢E٢ .. no

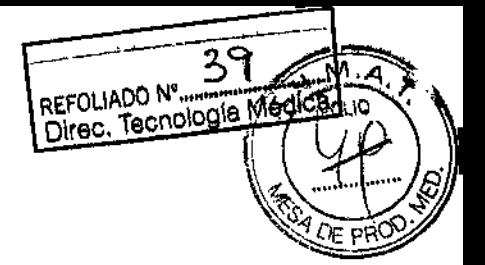

# Compatibilidad electromagnética

El sistema MyLab cumple la Norma EN60601-1-2 (Compatibilidad Electromagnética). Consulte la "Guia introductiva" de MyLab para la clasificación de las emisiones electromagnéticas de los dispositivos v los niveles de companblidad con relación a la immunidad electromagnética.

8028

Este sistema se ha diseñado para su uso en los entomos electromagnéticos detallados en las tablas que aparecen a continuación, en cumplimiento de la norma IEC 60601-1-2:2001. El operador debe asegurarse de utilizado de acuendo condicha norma.

### Emisiones electromagnéticas

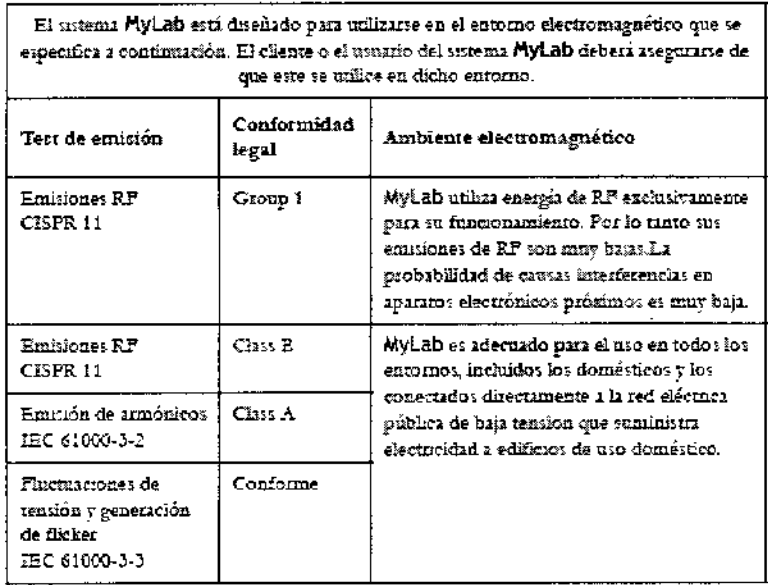

### Inmunidad electromagnética

Los test de inmunidad electromagnética se proponen simular las interferencias típicas de un ambiente electromagnético. Se ha probado la inmunidad a las interferencias del sistema MyLab en los niveles habituales en entomos domésticos, hospitalatios y comerciales.

aleria Villavarde Apoderade

TECNO IN AGEN S.A. Bioling, Cadirola Fornando **Director Tecnico** 11.11.5692

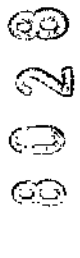

# médicos

**Intrinsical** 

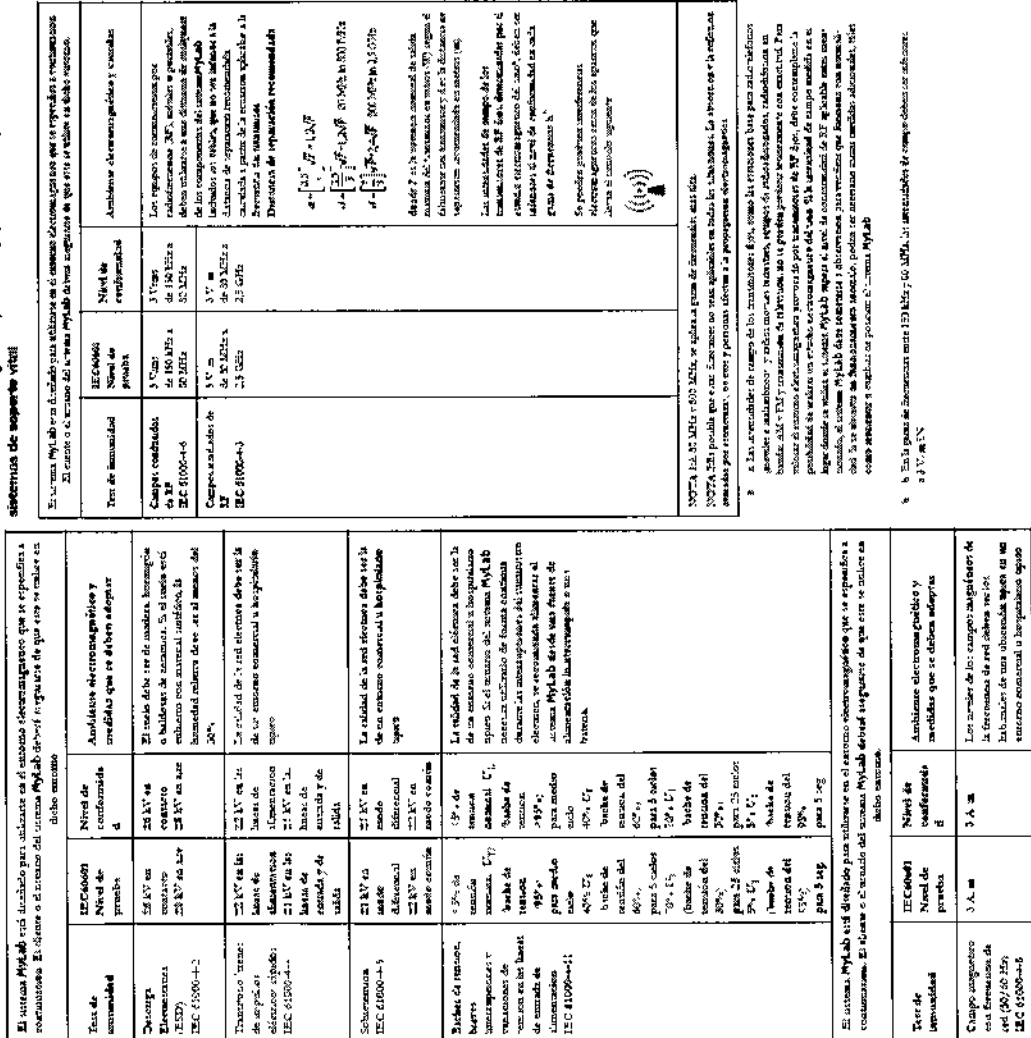

 $\frac{1}{2}$  or the space of  $\mathcal{M}$  is  $\mathcal{M}$  in the contract of  $\mathcal{M}$  $\left\{ \frac{1}{3} \right\}$  ,  $\left\{ x, x \in \mathbb{Z} \right\}$  and the properties

 $\ddot{\phantom{1}}$ 

 $\frac{1}{2}$  and some  $\frac{1}{2}$  is a traced on  $\pi$  is effect as:

ᅽ

ಗಂತೆಗೆ ಕ್ಷಣಗಳು ಹಾರೊಂದು<br>ಸಾಧಿಕ ಕ್ಷಣಗಳು ಸಮ ಕೆಂಪಿನ ಕ್ಷಾಯಾ ಘತ<br>ಗು ಕಿ ಯಾವಿಕ ಪ್ರಕಾರಗಳ

has per raientes<br>ados, raientestas m<br>sere con eractud Para<br>de camps messine en se<br>de minuto messines en sere

in welles que fossous con només.<br>Instant men mellée administrativ, télé

**Contract of Contract** 

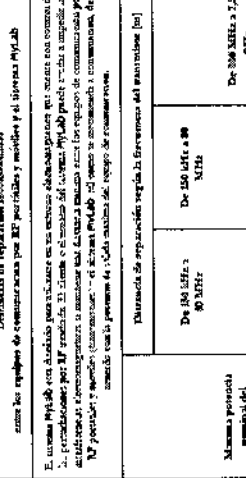

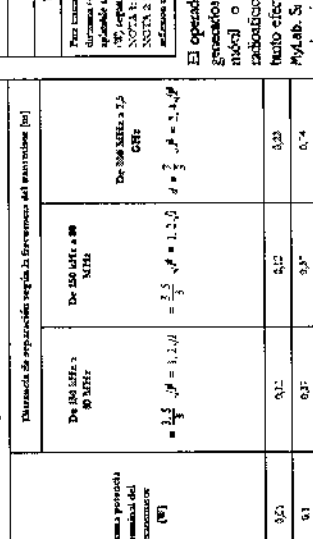

 $\frac{1}{2}$  corrected the mondar que la intensiable de los cargos electronageries<br>considerable mondar que la intensiable de los cargos electronageries<br>intensity of maintons, transmissions de TV y radio. Ensumerante de<br>rabia

B.

 $|\S|$ s

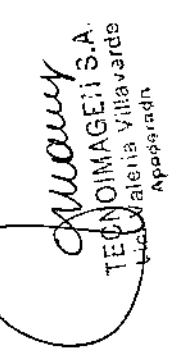

 $\sim$  $\sim$   $-$ 

**B**, etc., (A), the result of particular matter are not transformation (see one materials controlled in the state of the state of the state of the state of the state of the state of the state of the state of the state of ã  $\mathbf{R}$  $\frac{55}{25}$  $11.6$ ا ۽

الجداد أ

NOTALLY, we develop a duble consideration of a space of size of the production of  $\mathcal{L}_2$ 

 $3.4.4$ 

 $\begin{array}{l} \textbf{C} \text{ and } \textbf{p} \text{ and } \textbf{p} \text{ are } \textbf{p} \text{ and } \textbf{p} \text{ are } \textbf{p} \text{ and } \textbf{p} \text{ are } \textbf{p} \text{ and } \textbf{p} \text{ are } \textbf{p} \text{ and } \textbf{p} \text{ are } \textbf{p} \text{ and } \textbf{p} \text{ are } \textbf{p} \text{ and } \textbf{p} \text{ are } \textbf{p} \text{ and } \textbf{p} \text{ are } \textbf{p} \text{ and } \textbf{p} \text{ are } \textbf{$ 

Þ  $\mathbf{E}$ 

moment super-primate matuma. Os alicios no spectere en los culomo pertensión en la bilal, la decidad de conservación de la bilal de conservación de conservación de la bilal de conservación de la bilal de conservación de l

TECNO IMCENS.

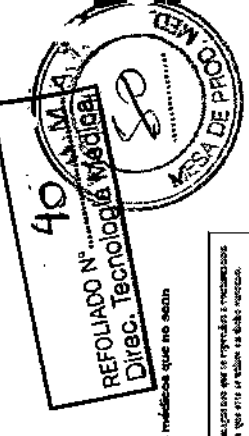

ज्ञानकार हे बन्दांने की सामाना को रूप मध्यमुक्त<br>ज

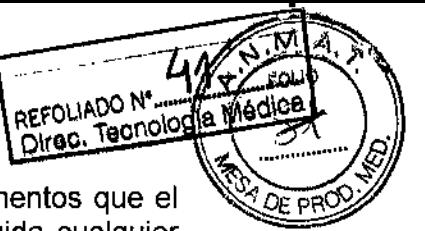

3.13. Información suficiente sobre el medicamento o los medicamentos que el producto médico de que trate esté destinado a administrar, incluida cualquier restricción en la elección de sustancias que se puedan suministrar; No aplica

3.14. Las precauciones que deban adoptarse si un producto médico presenta un riesgo no habitual específico asociado a su eliminación;

### Desecho del producto al final de su vida útil

Los sistemas de ultrasonidos MyLab están incluidos en el campo de aplicación de la directiva  $2002/96/\text{CE}$  sobre residuos de aparatos eléctricos y electrónicos (RAEE), modificada por la Directiva 2003/108/CE.

La placa del sistema principal incluve, por tanto, el símbolo que aparece a continuación, que indica de manera inequívoca que el sistema se debe desechar de forma independiente de los residuos normales y que su introducción en el mercado fise posterior al 13 de agosto de 2005.

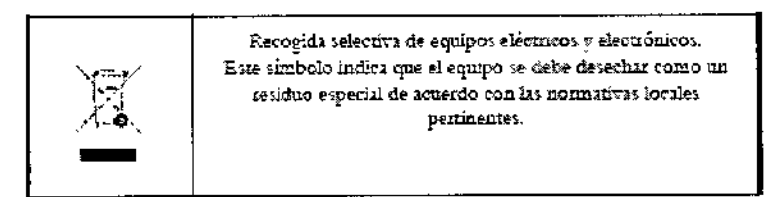

Al desechar cualquier pieza del sistema, debe tener en cuenta los signientes puntos:

- malquier pieza reciclable del sistema v/o su embalaje está etiquetada con el símbolo correspondiente;
- todos los componentes empleados para el embalaje se pueden reciclar y/o reutilizar, salvo las barreras de acoplamiento cerrado.

### **ADVERTENCIA**

Al final de su vida útil, el sistema y sus piezas desechables se deben retirar partes de acuerdo a las normativas estatales, federales o locales aplicables.

### **Seguridad ambiental**

### Resideux especiales

El sistema contiene una batería de litio. El paquete de baterías auxiliar contiene baterías de iones de litio.

Las baterías, las paritallas LCD y los adaptadores de CA/CC deben tratarse como residuos especiales según las disposiciones locales aplicables.

El equipo debe ser eliminado como desecho especial según las disposiciones locales. Para obtener más información sobre la eliminación de residuos consulte la posmatica local.

Lis Vederia Villavarda TECN Apparicade

AGEN S.A. **ATFernando TECNO** II Browng Car **Director Techloo** tim sass

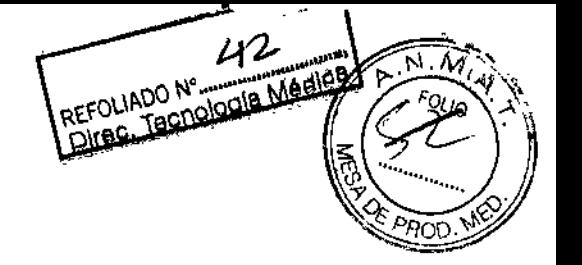

# Seguridad ambiental

Informaciones sobre la reutilización/reciclaje

Este simbolo identifica a los componentes reciclables. Dependiendo del tamaño del componente reciclable. Esaote imprime en él este símbolo e indica de qué material esta hecho.

En este equipo, los materiales para el embalaje son reutilizables y reciclables; también las fundas del equipo y del monitor (plástico) así como la mayoría de los componentes del carro (plástico).

Consulte la "Guía introductiva" de MyLab para cualquier información adicional sobre los residuos especiales que deben ser eliminados conforme a las normas kxales.

Residuos de los exámenes

Cabe considerar todos los materiales utilizados para los exámenes y que se deben tirar, como potencialmente infecciosos, por lo que se deben eliminar de la forma adecuada

3.15. Los medicamentos incluidos en el producto médico como parte integrante del mismo, conforme al ítem 7.3, del Anexo de la Resolución GMC N°72/98 que dispone sobre los Requisitos Esenciales de Seguridad y Eficacia de los productos médicos; No aplica.

3.16. El grado de precisión atribuido a los productos médicos de medición.

# Precisión de las medidas

La siguiente tabla indica la precisión de cada medida en función de las escalas (columna "Precisión") y los valores del peor caso (columna "%").

KÍ S.A. **TECNO IN** Bioing, Cadilola Fernando Director Tecnico 1111, 5092

33

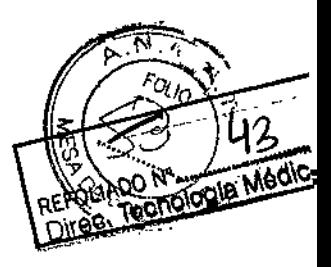

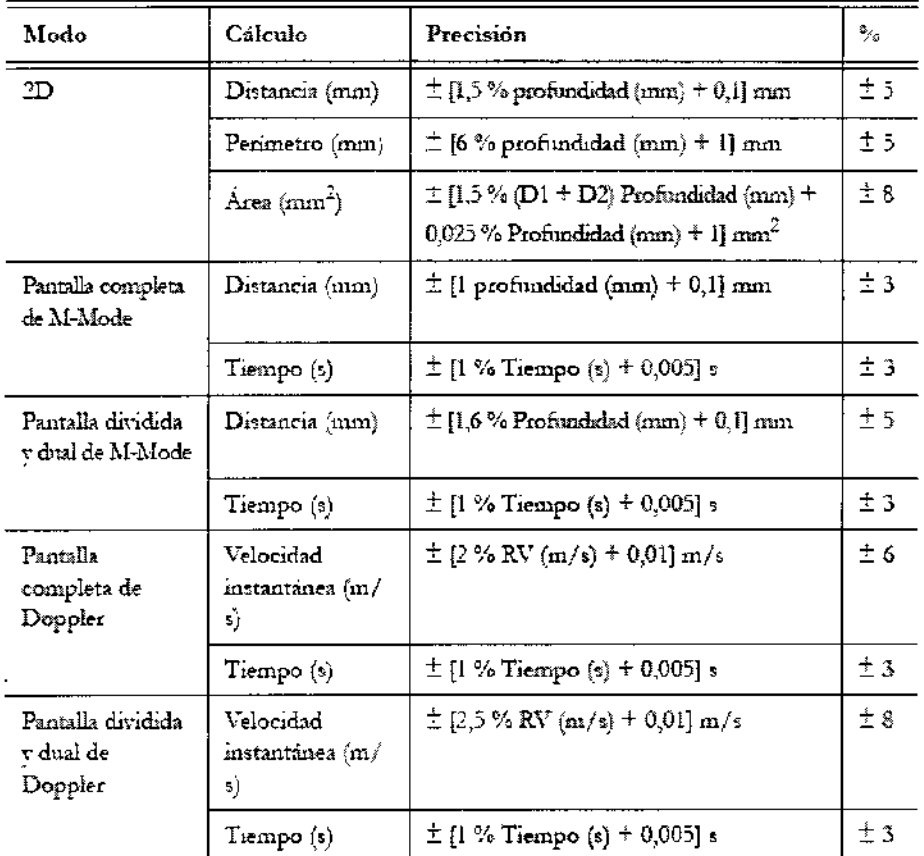

RV hace referencia al rango de velocidad de Doppler

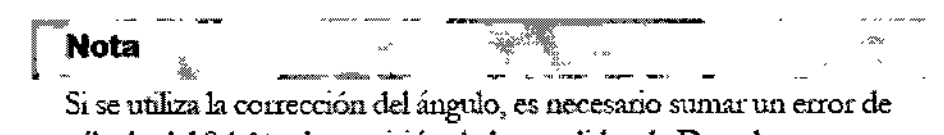

cálculo del 0,1 % a la precisión de las medidas de Doppler.

Los peores valores del caso se calculan con los siguientes supuestos:

- valores de las medidas iguales a un tercio de la profundidad del análisis (por ejemplo: con una profundidad de 18 cm, una medida de distancia de 6 cm).
- velocidad de ultrasonido constante a 1540 m/s.

Vieria Villavardo **TECNAIN** Apoderada .<br>ارات

GEN S.A. Bioing, Cadirola Fernando 34 1331.5692

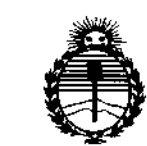

*Ministerio de Sa[uó Secretaria áe f1'ofíticas, <1?fguf4.cióne Institutos ;ffl'MJ<'T*

# ANEXO CERTIFICADODE AUTORIZACIÓN E INSCRIPCIÓN

Expediente NO: 1-47-3110-2468-15-1

։<br>1

I

**El Administrador Nacional de la Administración Nacional de Medicamentos, Alimentos y Tecnología Médica (ANMAT) certifica que, mediante la Disposición N0**  $8.0.2.8$  , y de acuerdo con lo solicitado por TECNOIMAGEN S.A., se **autorizó la inscripción en el Registro Nacional de Productores y Productos de** Tecnología Médica (RPPTM), de un nuevo producto con los siguientés datos **identificatorios característicos:**

**Nombre descriptivo: Equipo de Ultrasonido para Diagnóstico Médico**

Código de identificación y nombre técnico UMDNS: 18-143-Sistemas de **Exploración, por Ultrasonido, Portátiles**

Marca(s) de (los) producto(s) médico(s): ESAOTE

Clase de Riesgo: II

**vasculares.** Indicación/es autorizada/s: generación y visualización de imágenes por **ultrasonido en aplicaciones cardíacas, imagenología general, obstétricas** y , I

Modelo/s: MyLabAlpha y MyLabGamma.

**Período de vida útil: 7 años. ,**

Nombre del fabricante: ESAOTE, S.p.A. **Condición de uso:** Venta exclusiva a profesionales e instituciones sanitarias i

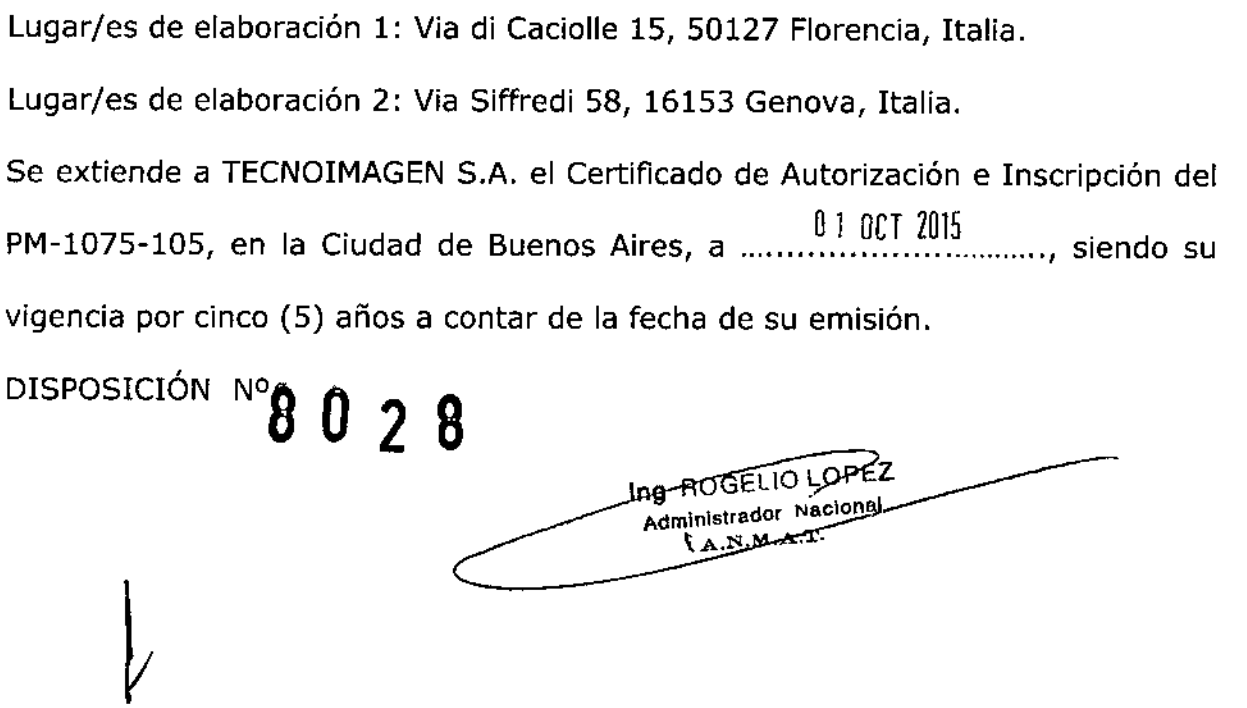

 $\cdot$ 

 $\,1$ 

ł.